# Interferometric Processing of TerraSAR-X Spotlight and TanDEM-X images Using an Open-Source Platform

**Michael Jendryke**, Mingsheng Liao, Timo Balz, Lu Zhang

LIESMARS, Wuhan University, China

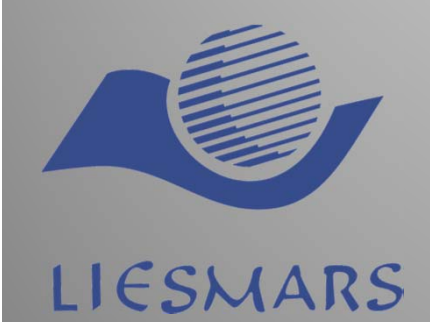

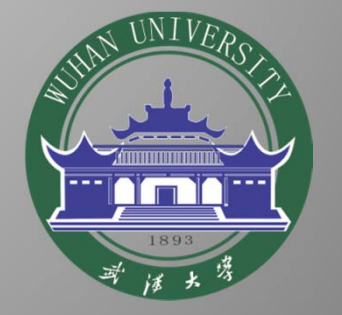

#### **Outline**

- Open Source Software
- TanDEM-X processing
	- Modifications (Orbit, File format conver., Ref. phase)
	- Interferograms and <del>(Phase unwrapping)</del>
- Spotlight interferometry
	- Resampling
	- Linear Doppler-drift
- Conclusion

#### **Open Source Software - DORIS**

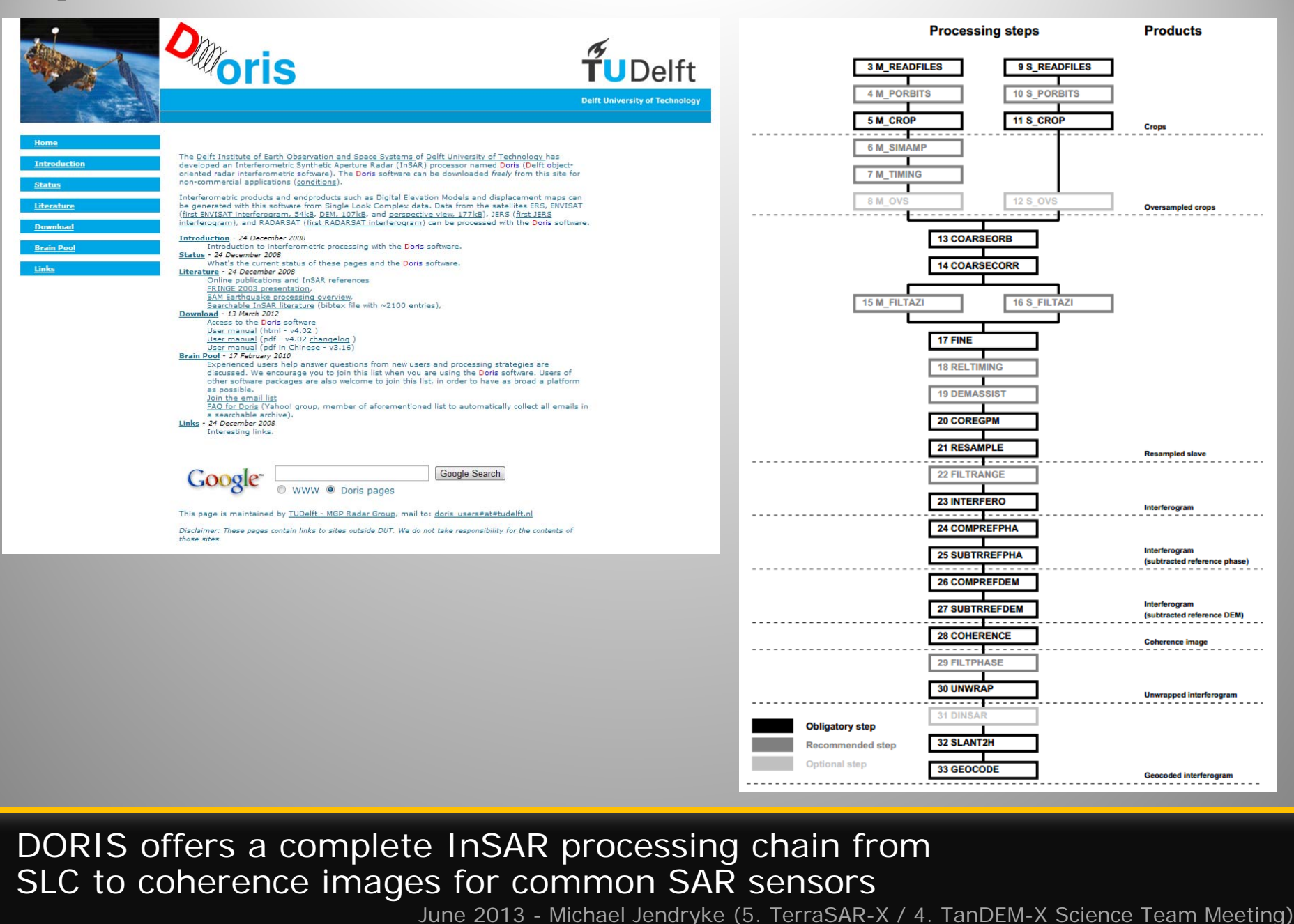

#### **Open Source Software - DORIS**

```
AAA
                                             michael@michael-VirtualBox:~
File Edit View Search Terminal Help
20130606-15:10:41 5 michael@michael-VirtualBox:~$
/home/michael/GeoTools/DEVELOPMENT/doris v4.06beta/trunk/bin/doris
INFO
       : @(#)Doris InSAR software, $Revision: 4.06.2 $, $Author: TUDelft $
                 + +**\mathcal{A}* ****
         40 - 40\sim \sim\mathcal{L}_{\text{eff}}-4\frac{1}{2}\rightarrowProgram: "/home/michael/GeoTools/DEVELOPMENT/doris_v4.06beta/trunk/bin/doris" version 4.06-beta2 (28-12-2011)
                      build Fri Sep 21 05:37:40 2012
        Interferometric processor for SAR SLC data.
        (c) 1999-2012 Delft University of Technology, the Netherlands.
  SYNOPSIS:
        /home/michael/GeoTools/DEVELOPMENT/doris v4.06beta/trunk/bin/doris infile | -h [searchterm] | -v | -c | -q
                         input file for /home/michael/GeoTools/DEVELOPMENT/doris v4.06beta/trunk/bin/doris
          infile:
          -h [term]: call "helpdoris" (script with searchable help)
          -e:<br>-c:
                        return copyright notice.
                        return random quote (not so random).
          -V:
                        return version number.
  LIBRARIES (used): fftw-3.3.2
 Compiled on DATE: Apr 9 2013 at: 14:00:06
20130606-15:11:10 6 michael@michael-VirtualBox:~$
```
Written in C/C++, command line based, phase unwrapping with SNAPHU

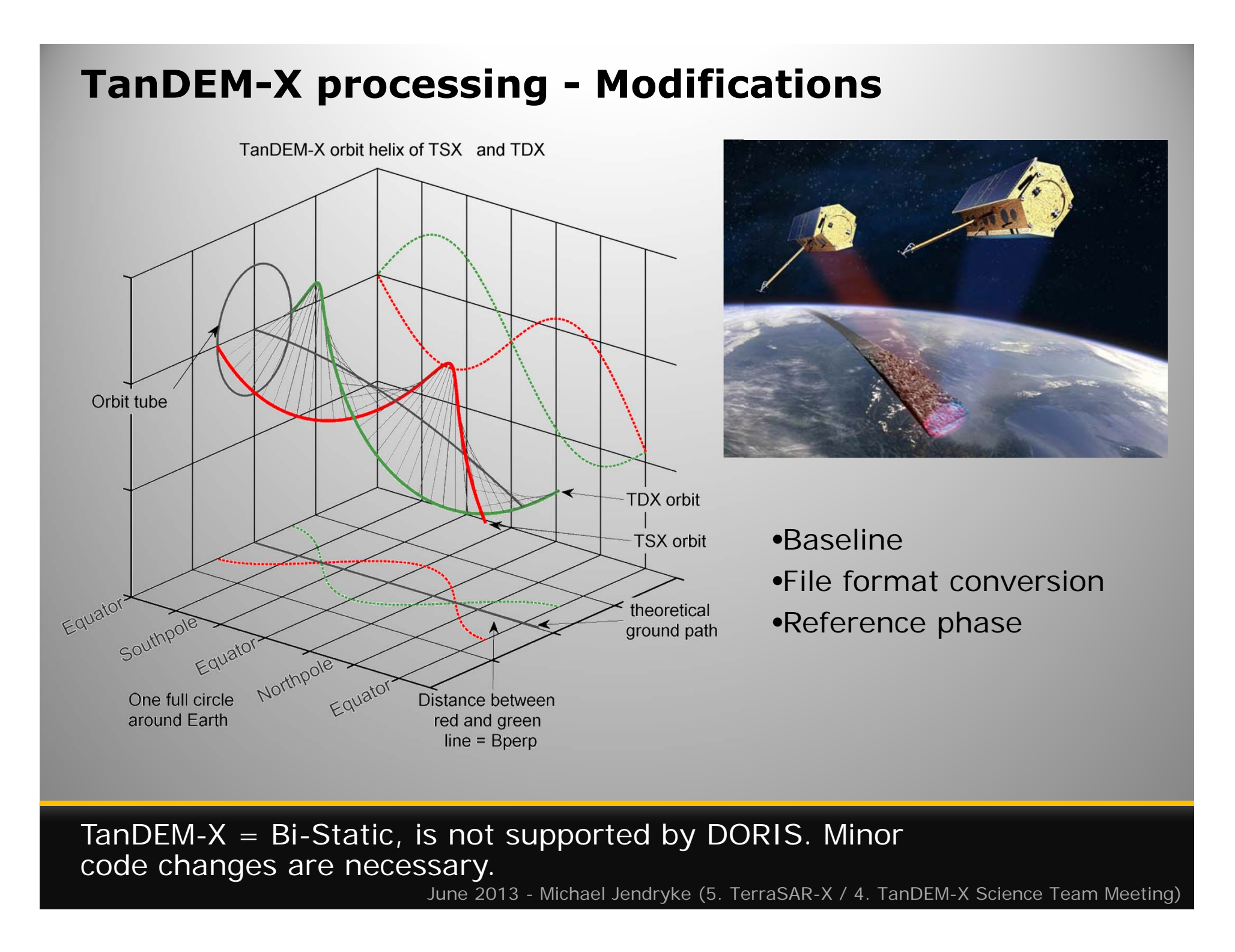

#### **TanDEM-X processing - Modifications**

**Considerations** regarding TanDEM-X CoSSC images

- 1. Perpendicular baseline and effective baseline
- 2. Half precision float data format (convert from 16bit to 32bit float (to process in DORIS)
- 3.Calculating the correct reference phase (Range traveling time)

 $C++$  header file to convert half-precision floating point

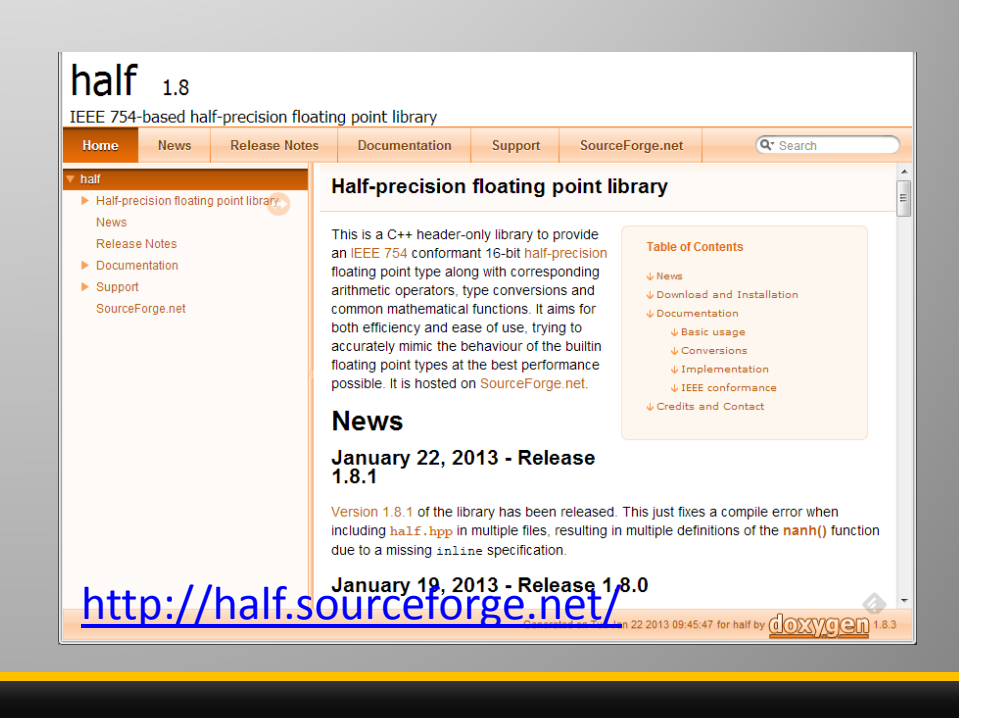

#### **TanDEM-X processing - Modifications**

Changes in DORIS include:

- Files to be changed
	- *bk\_baseline.hh*
	- *products.c*
	- *referencephase.c*
- Modifications of the SNAPHU inputfile (not finished)

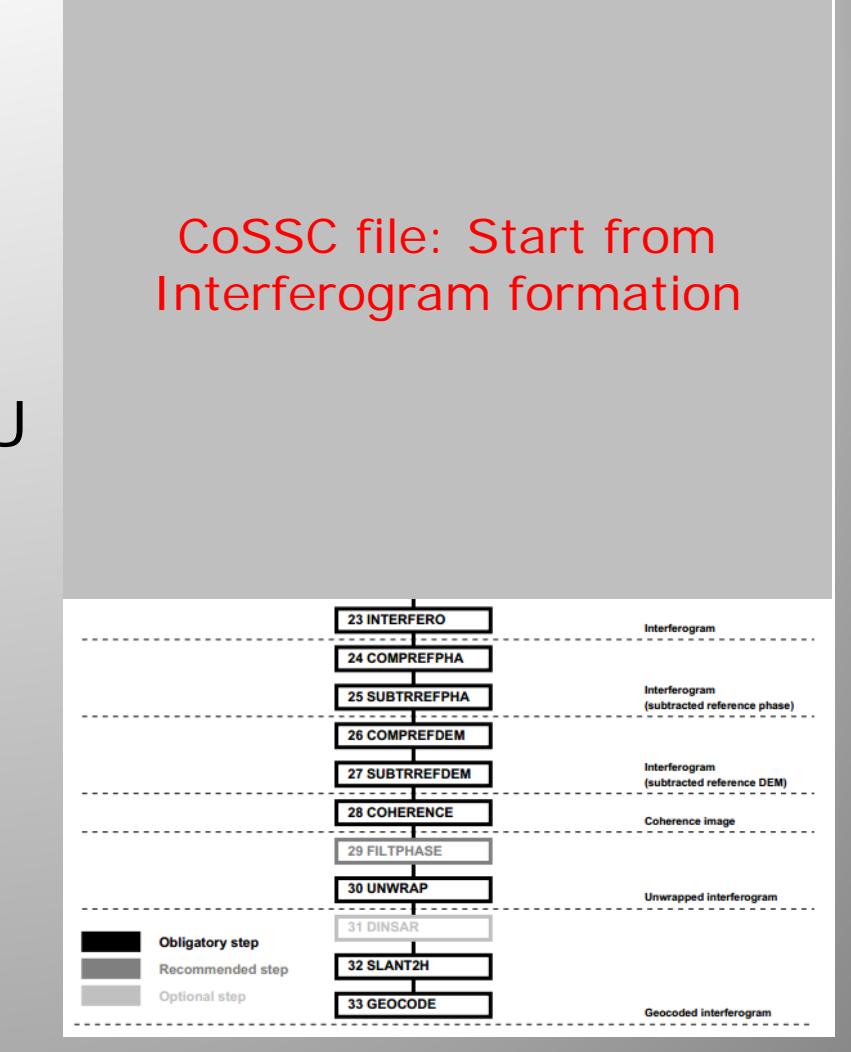

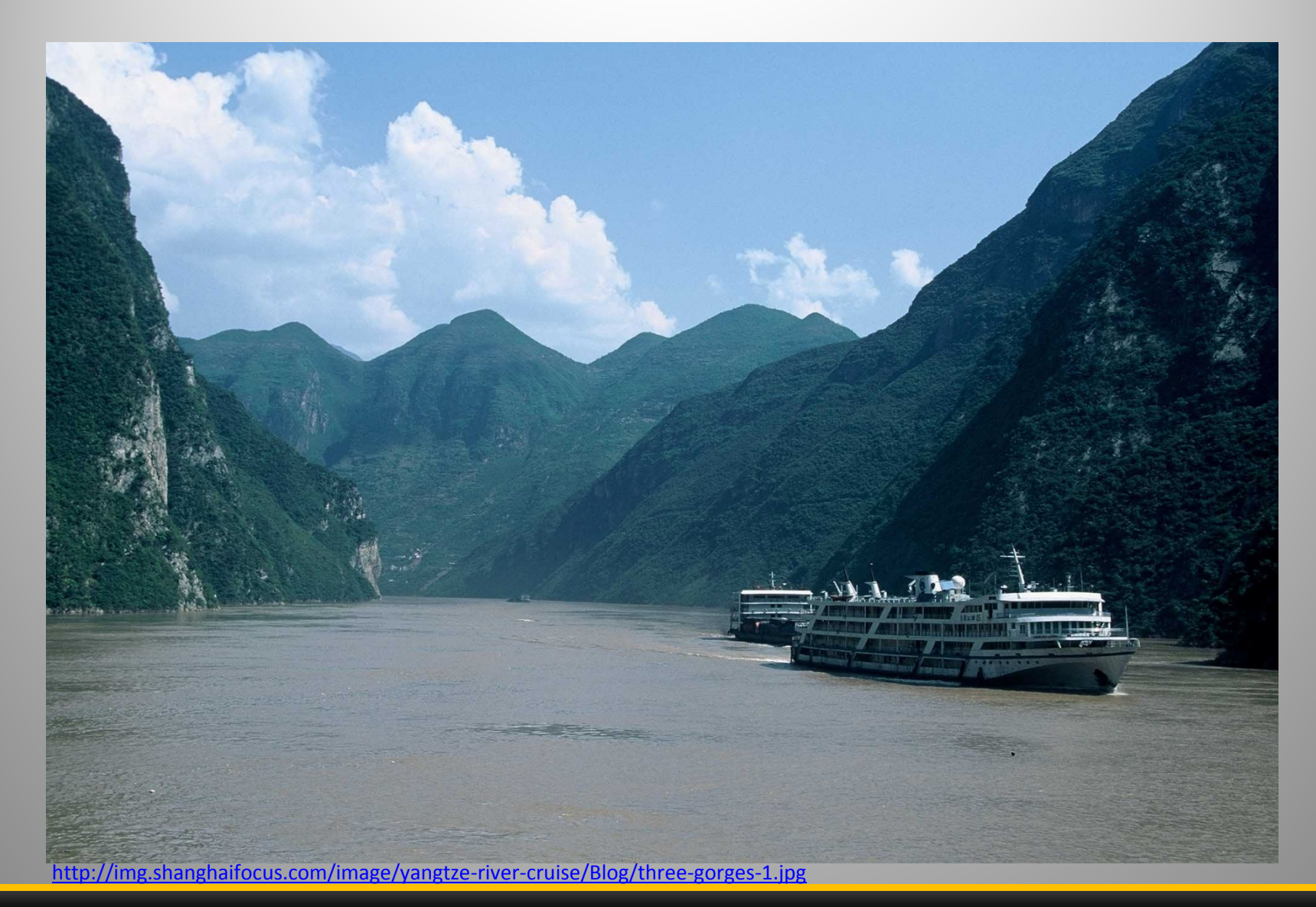

Steep terrain, vegetation and atmospheric effects (water vapor)

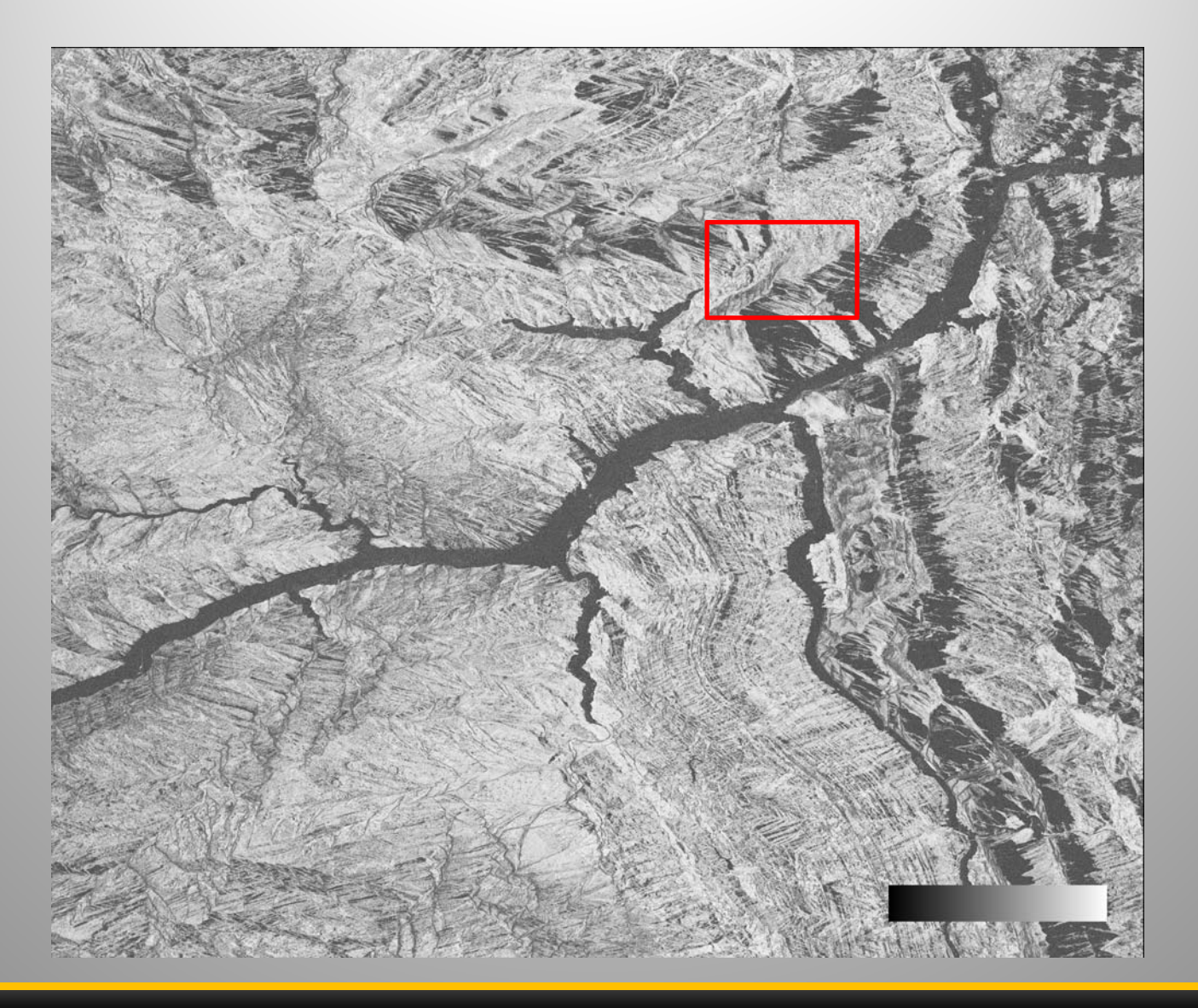

June 2013 - Michael Jendryke (5. TerraSAR-X / 4. TanDEM-X Science Team Meeting) Coherence image: full scene of TanDEM-X image over Three Gorges area.

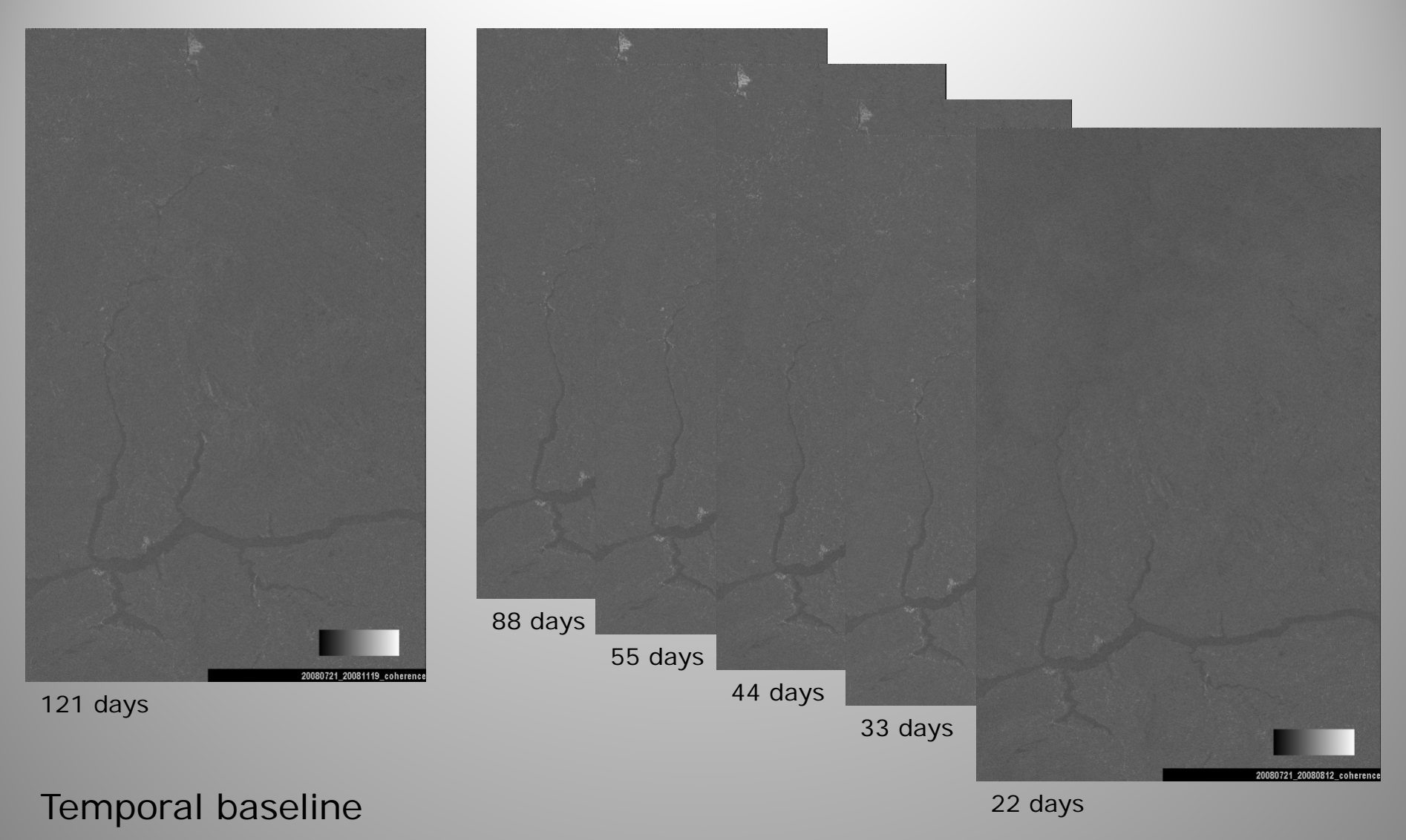

Coherence of TerraSAR-X Stripmap repeat-pass images over the same area.

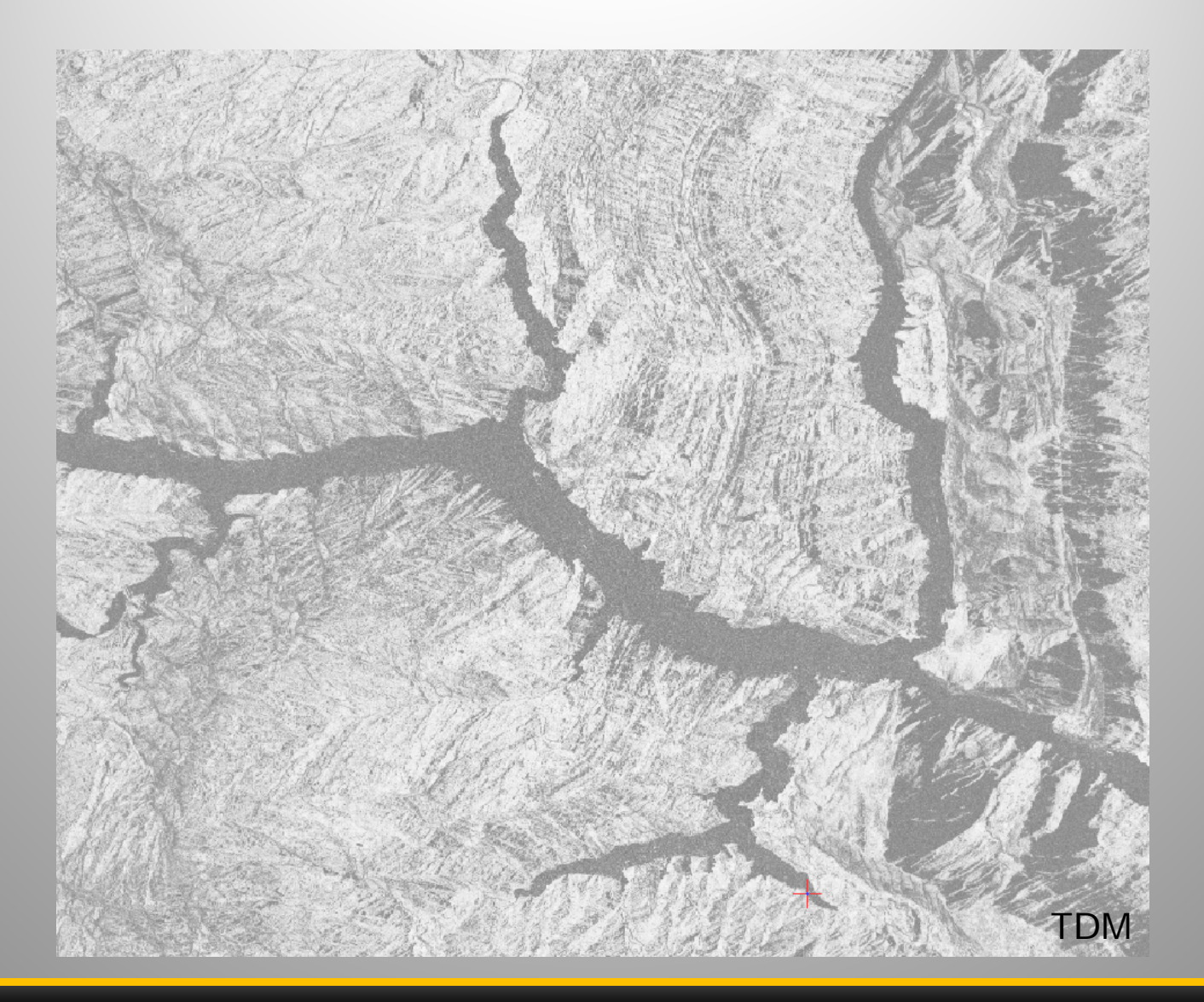

Direct comparison of TSX and TDM coherence images

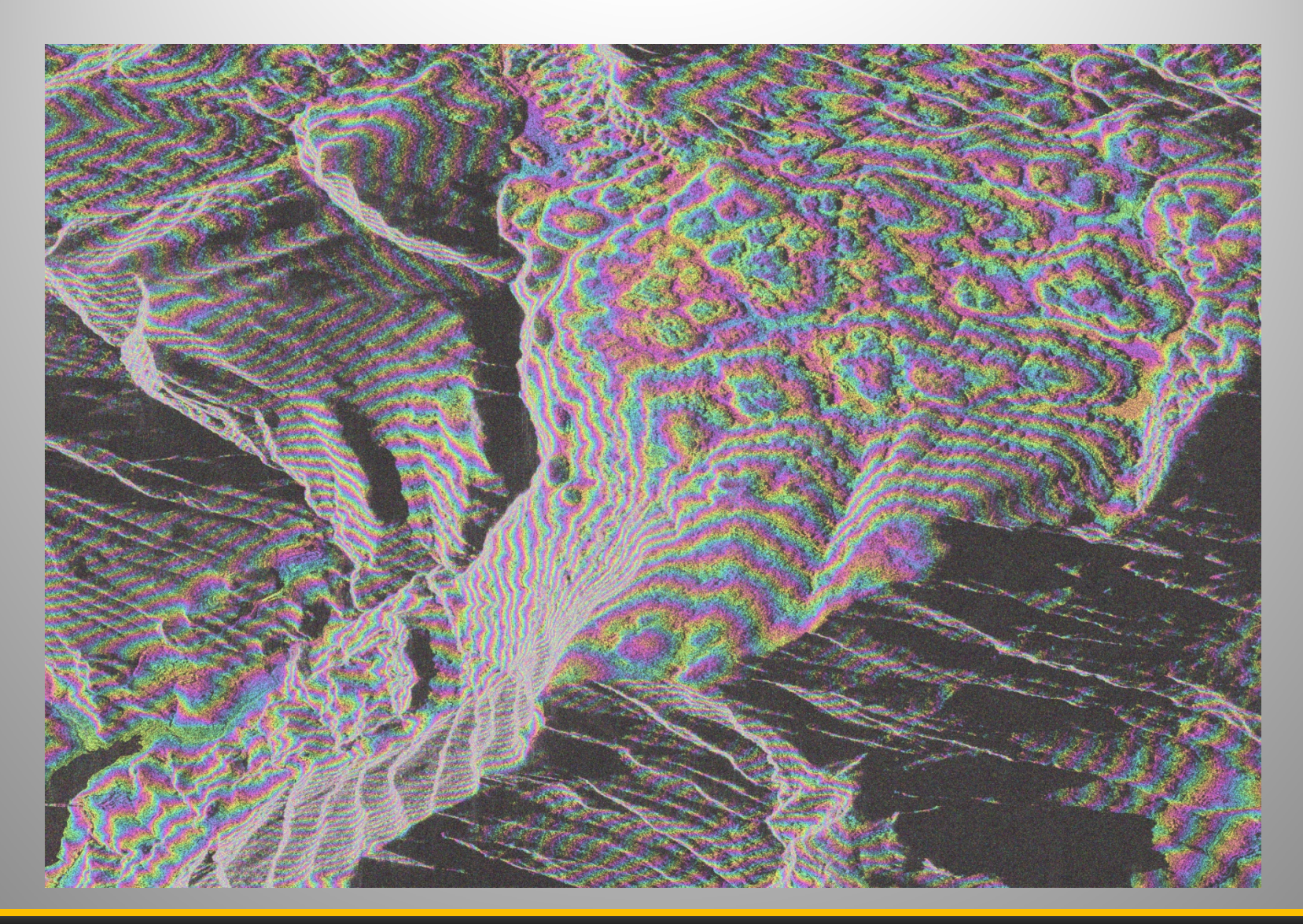

TanDEM-X phase fringes

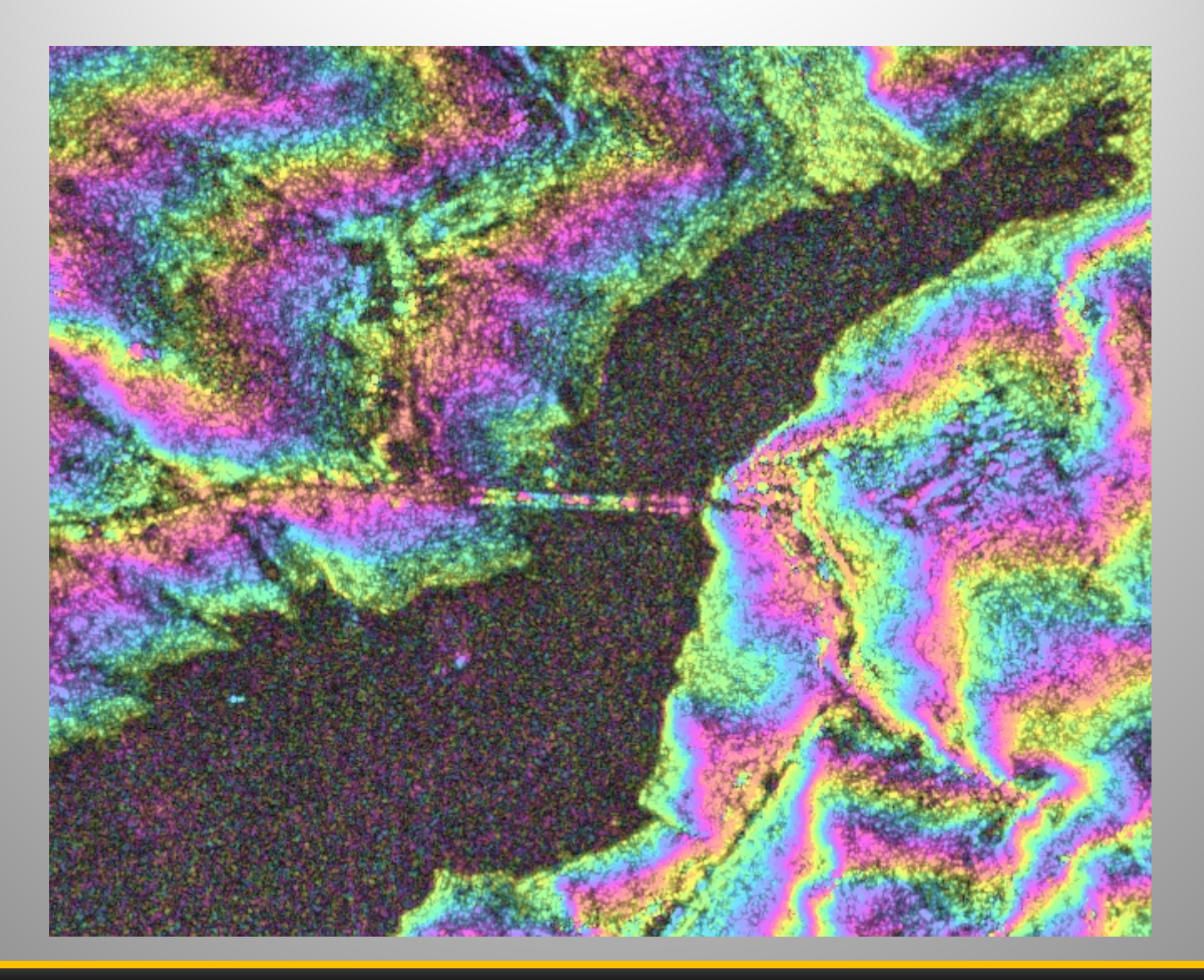

TanDEM-X phase fringes - filtered

#### **TanDEM-X processing – TanDEM-X DEM**

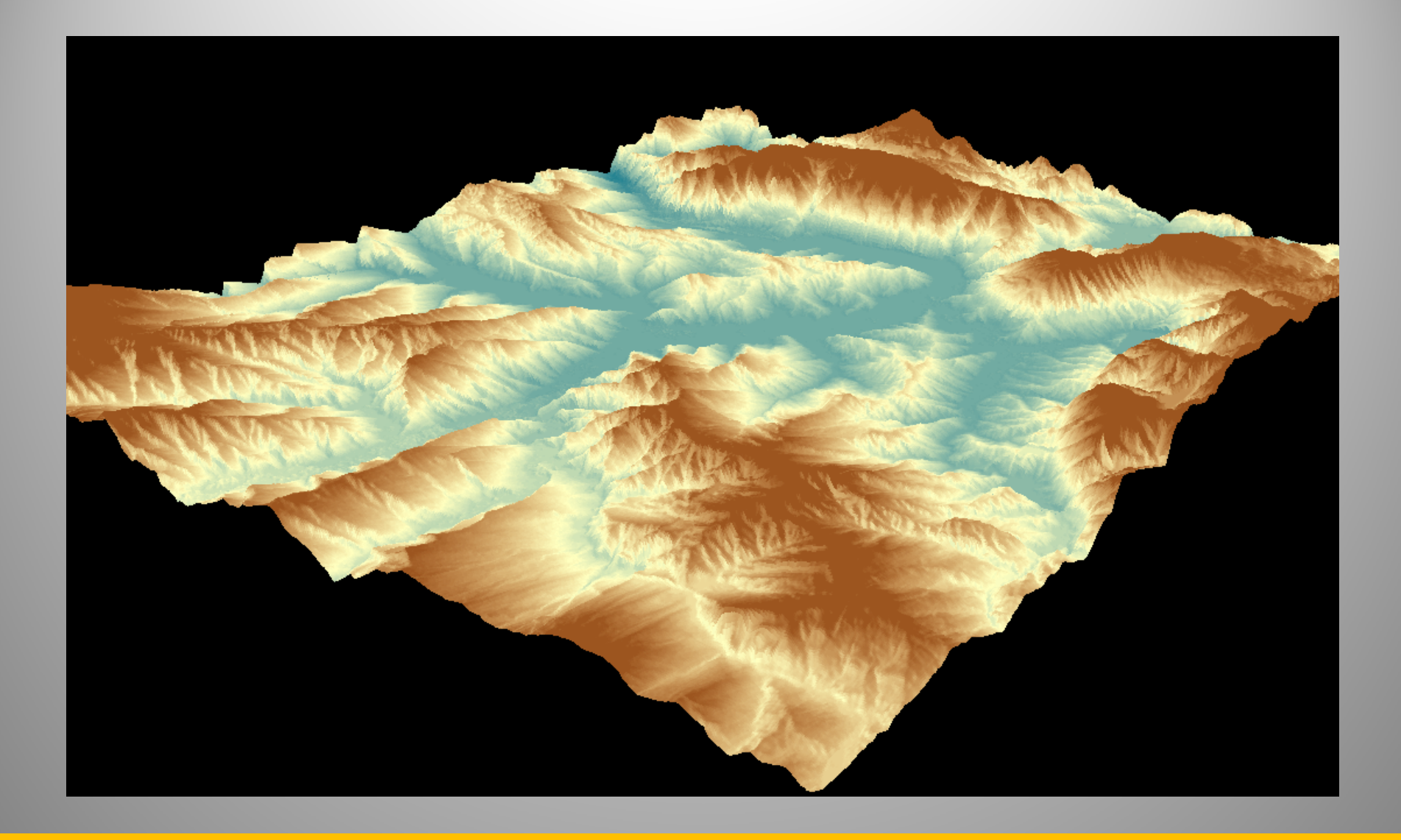

June 2013 - Michael Jendryke (5. TerraSAR-X / 4. TanDEM-X Science Team Meeting) DEM comparison: SRTM vs. TanDEM-X – Phase unwrapping with SNAPHU

#### **TanDEM-X processing – TanDEM-X DEM**

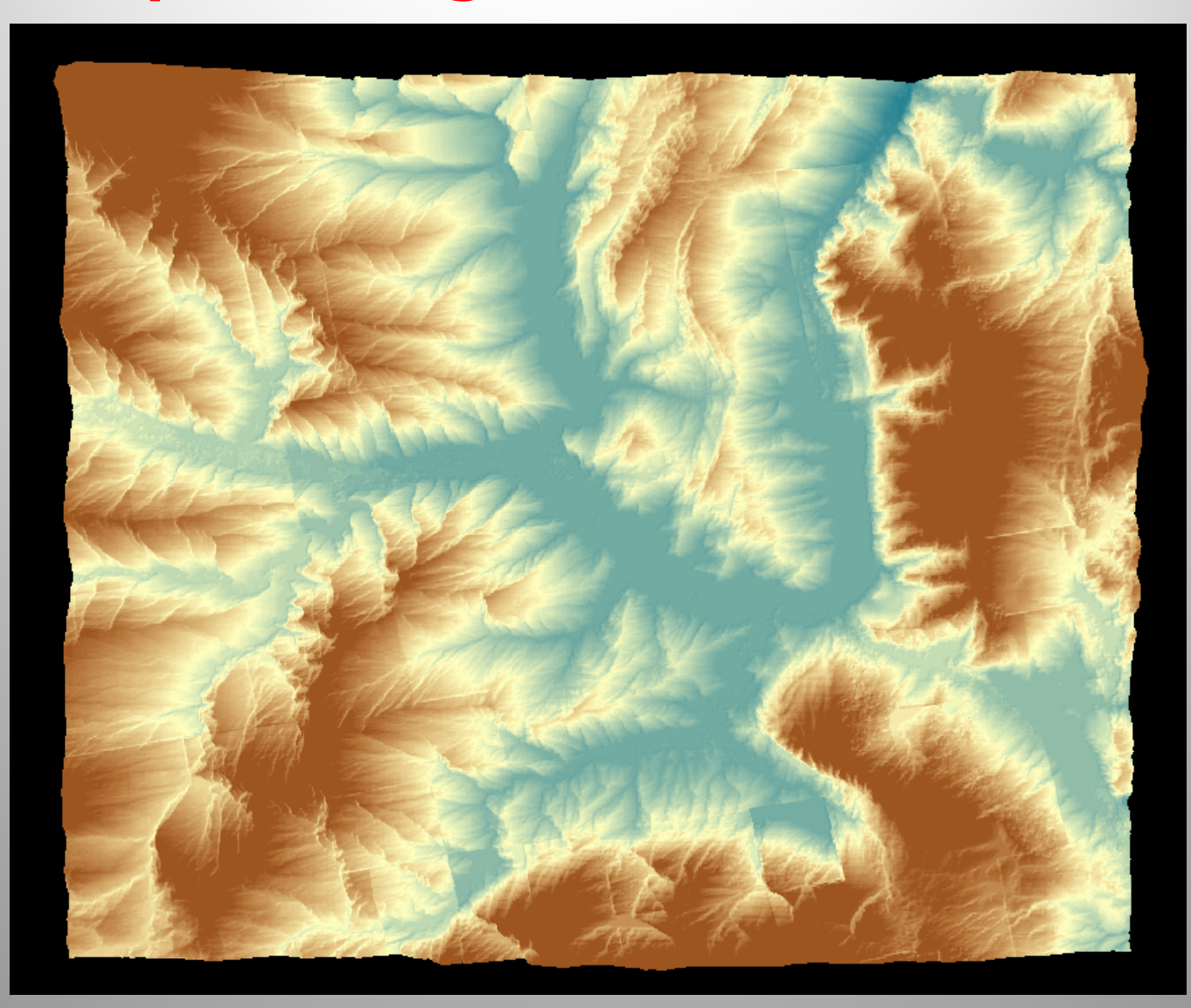

DEM comparison: SRTM vs. TanDEM-X

#### **TanDEM-X processing – TanDEM-X DEM**

**TanDEM-X full scene ~22000 by ~18000 pixel:**

- **Without tiling: ~ 8 days**
- **Too large tiles: out of memory during assembly**
- **Small tiles and 4 cores: ~ 8 hours**

TanDEM-X DEM, Tiling in SNAPHU = **Problems!?**

#### **TanDEM-X processing – Shanghai (example)**

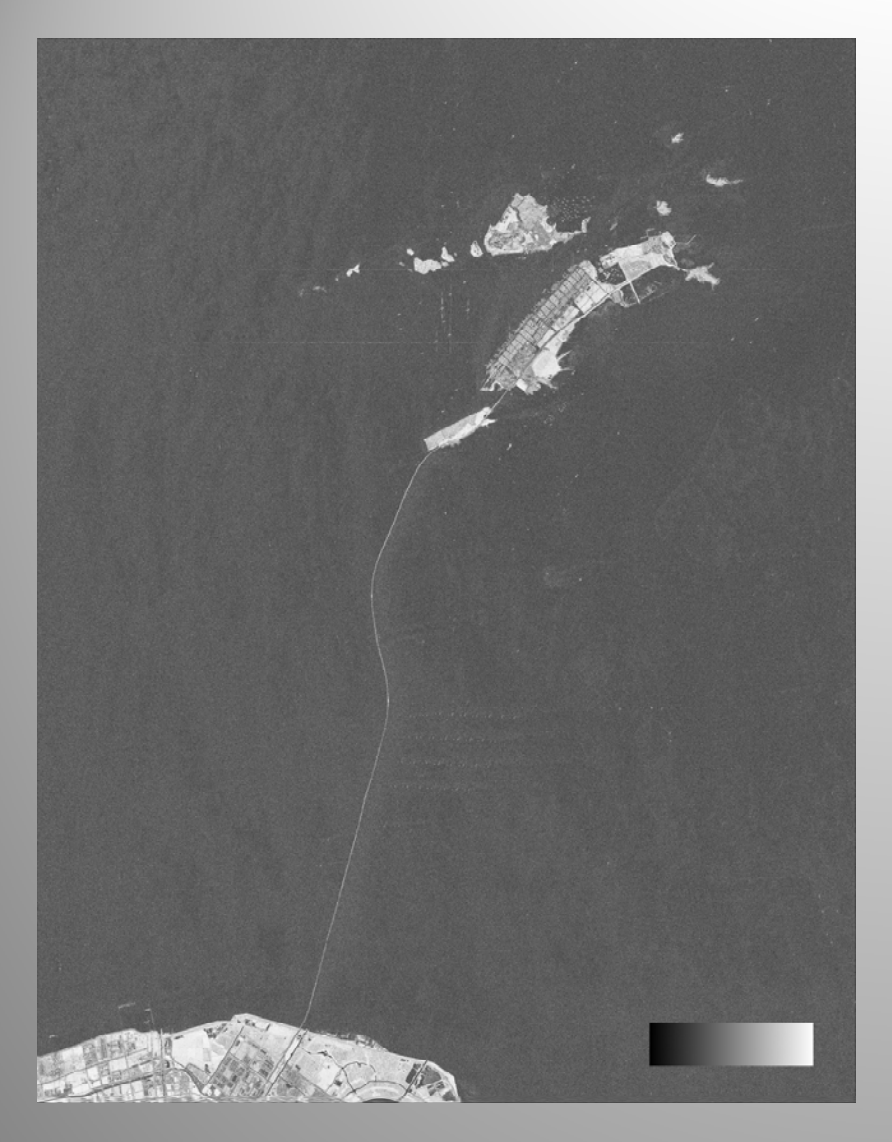

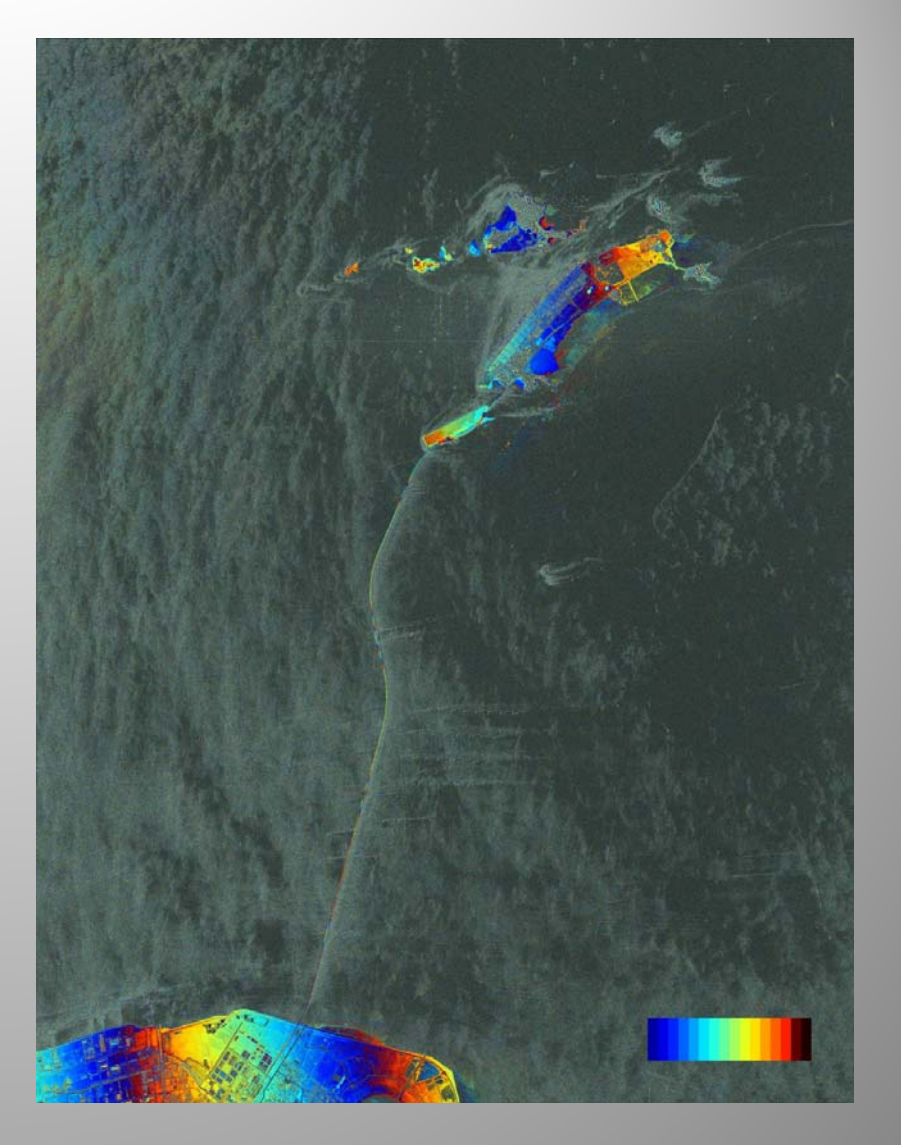

Eastern Ocean Bridge, Shanghai , China

#### **TanDEM-X processing – Shanghai (example)**

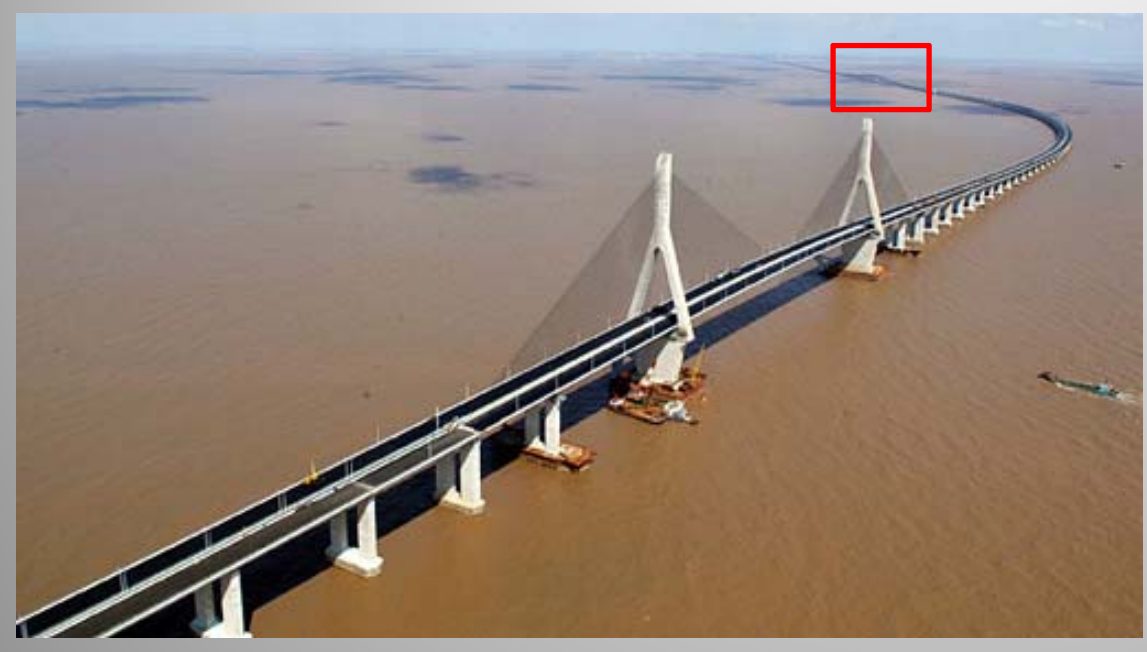

http://www.halcrow.com/PageFiles/642/Eastern\_Ocean\_Bridge\_Shanghai.jpg

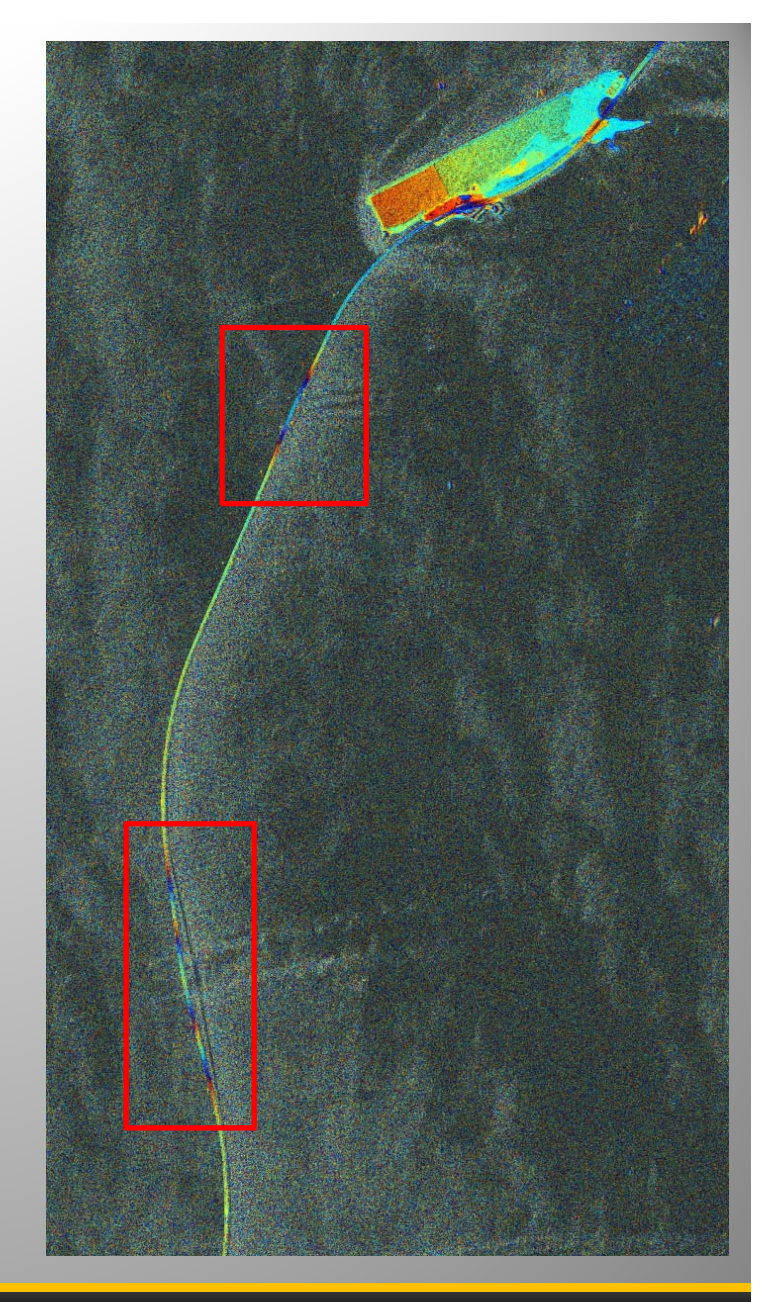

Eastern Ocean Bridge, Shanghai

# **Spotlight Interferometry – (Recap.)**

#### **Problem**

- •(HS) Spotlight images **≠** Stripmap images
- •**Linear Doppler shift** (in azimuth)
- •Phase information is not suitable for InSAR after resampling
- •Align image spectrum (of slave to master)
- •(Amplitude information is not affected)

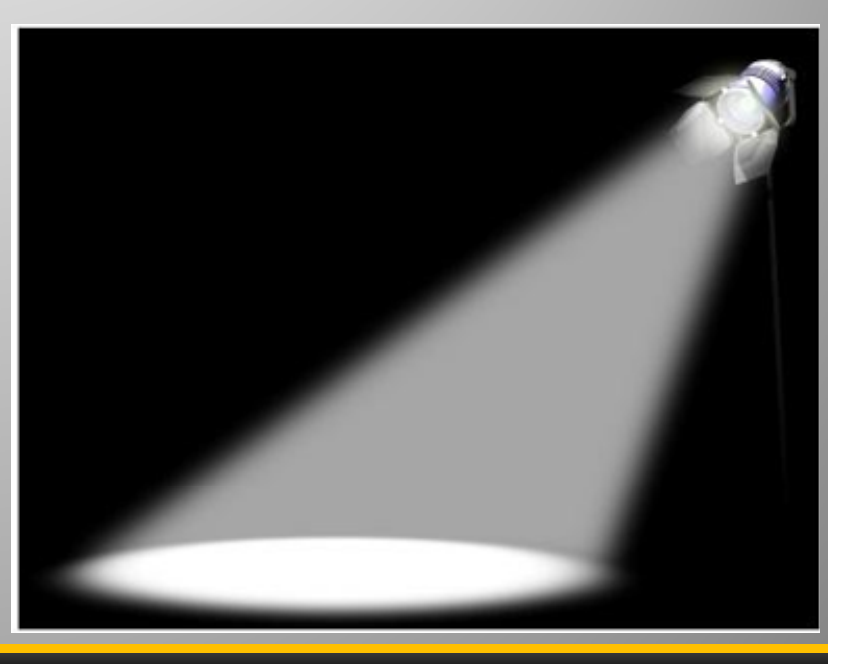

#### **Spotlight Interferometry – (Recap.)**

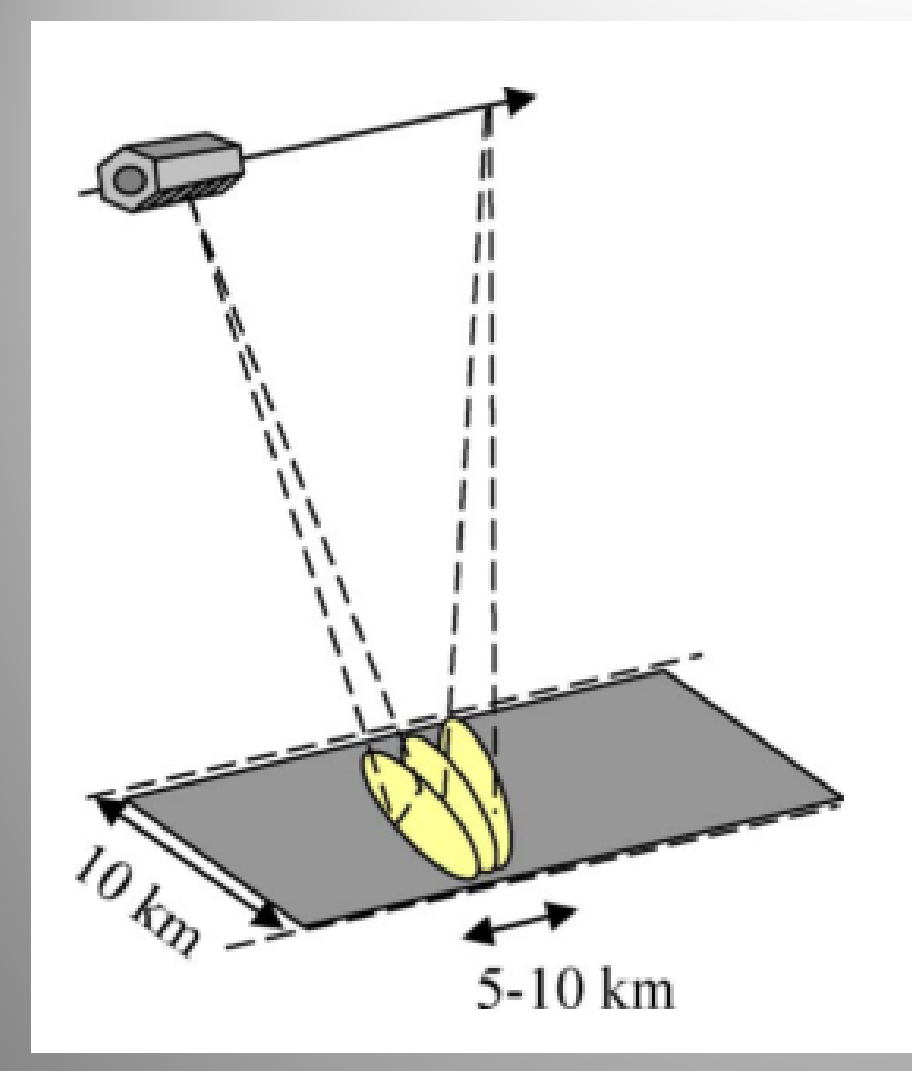

The antenna **beam is gradually steered backwards** while the satellite passes over the area of interest

Sliding spotlight image geometry

#### **Spotlight Interferometry – Example Lüneburg**

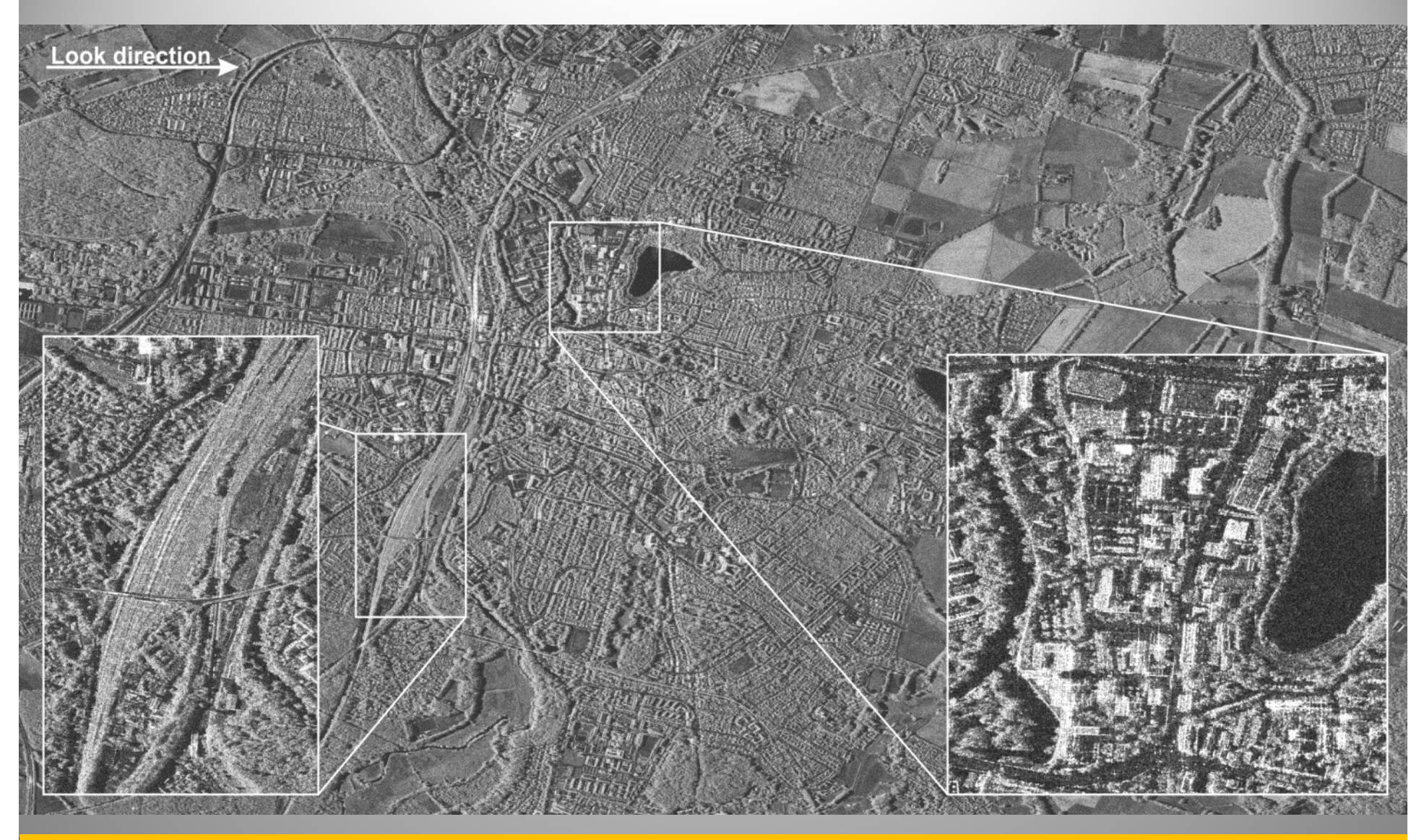

Example Spotlight scene from Lüneburg, Germany

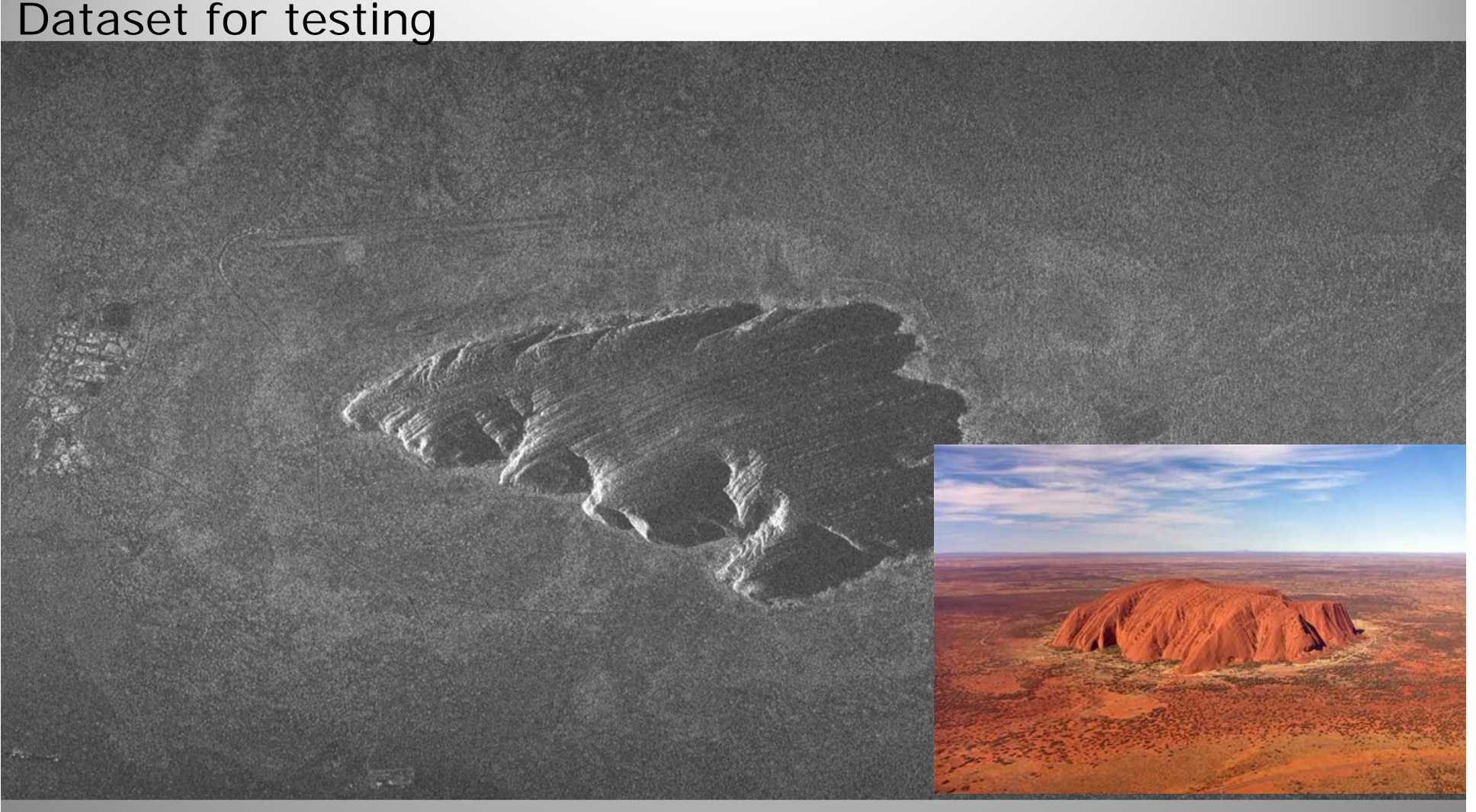

June 2013 - Michael Jendryke (5. TerraSAR-X / 4. TanDEM-X Science Team Meeting) TerraSAR-X Spotlight image (full scene) of Urulu, Australia. Image shows the Ayers rock. Sample dataset from Infoterra ASTRIUM. © DLR 2009

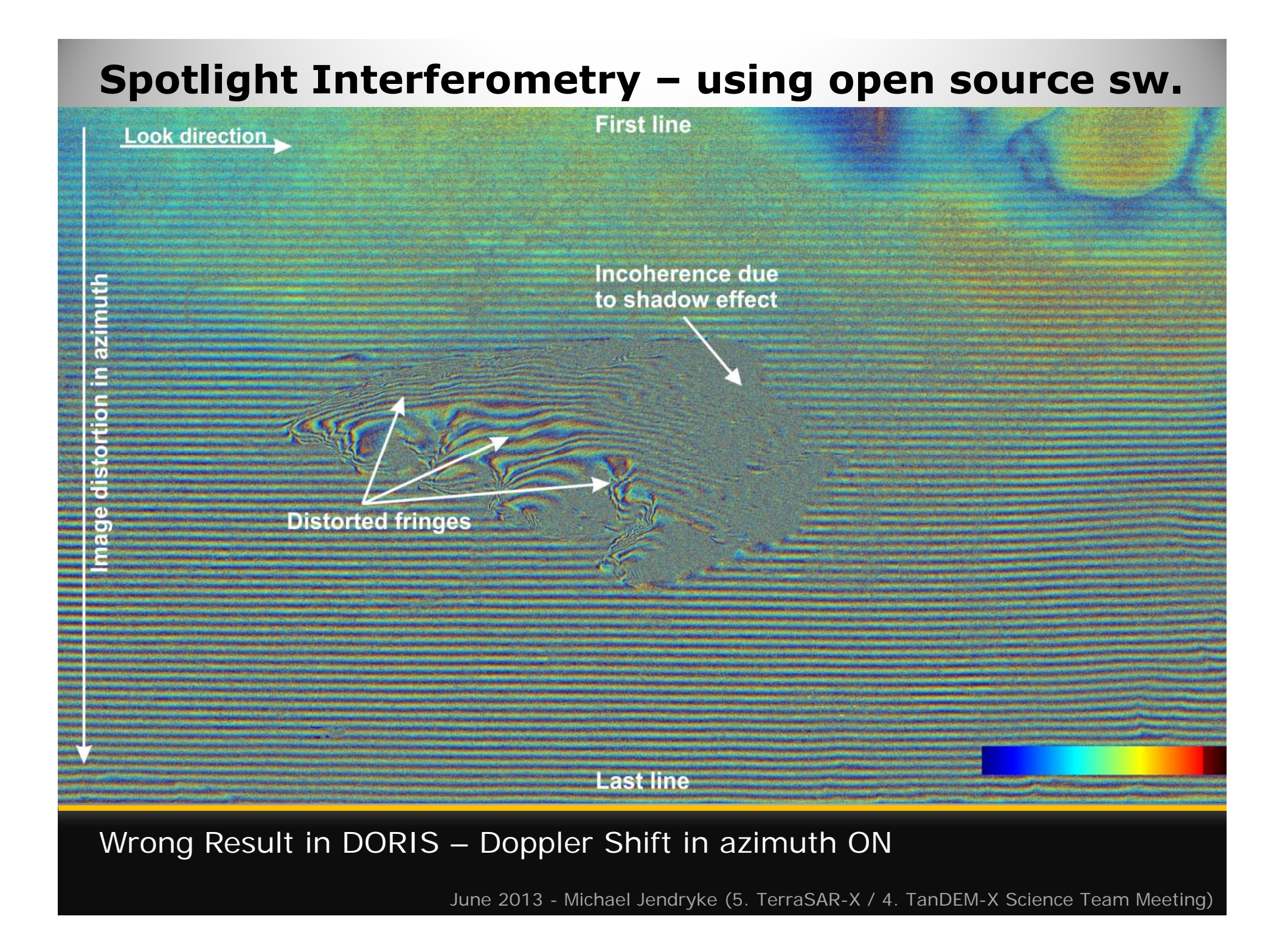

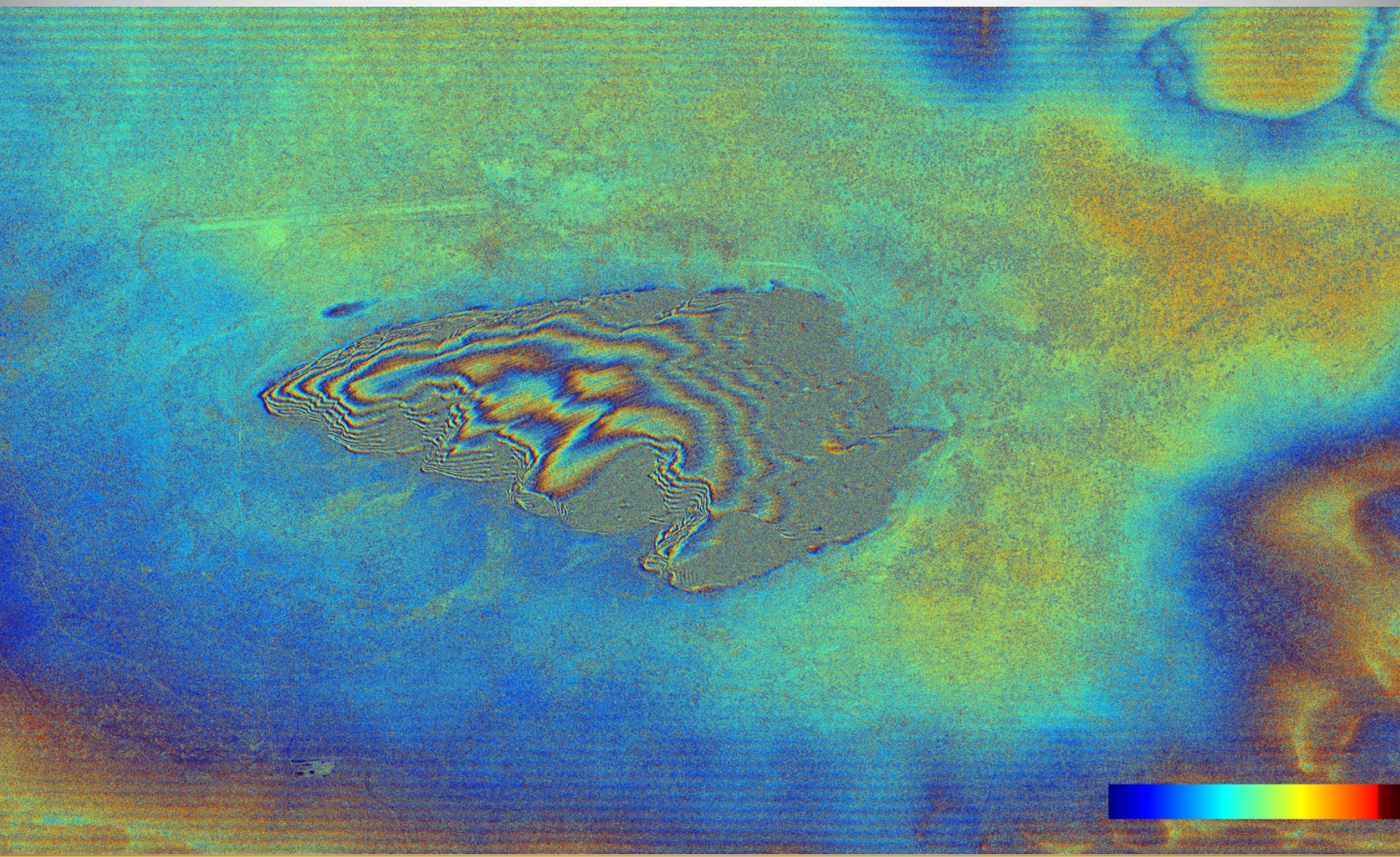

Wrong Result in DORIS – Doppler Shift in azimuth OFF

Our implementation: Shift the interpolation kernel during the resampling step.

RS\_SHIFTAZI OFF

RS\_METHOD cc6p**\_SP** *(new code)*

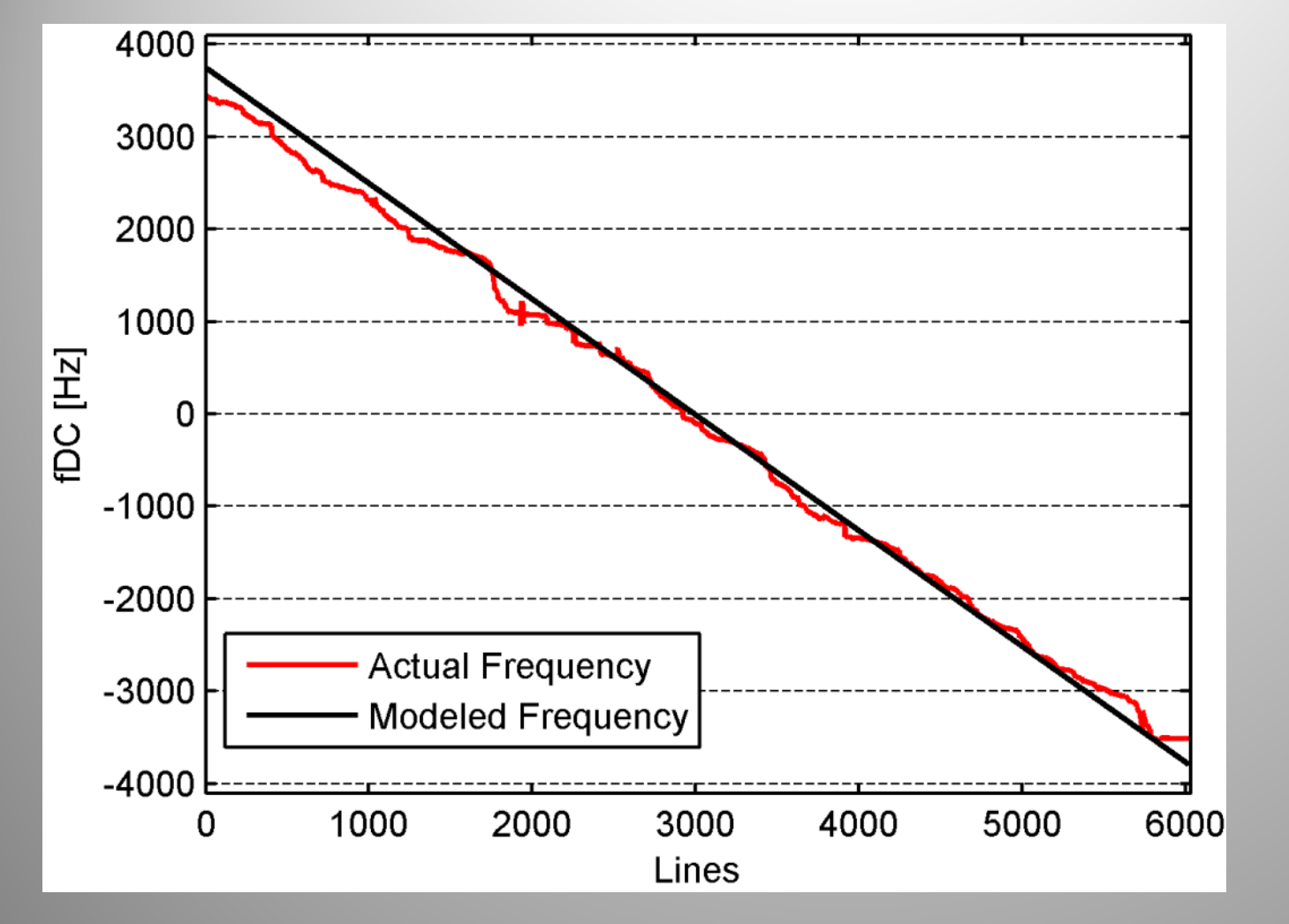

#### **Red line**:

The actual frequency for a single azimuth column.

#### **Black line**: The modeled frequency.

This beam steering or beam sweeping technique leads to a **positive Doppler shift** in the upper image lines and <sup>a</sup> **negative shift** towards the last lines.

Solution: 'Shift interpolation kernel in azimuth during resampling'

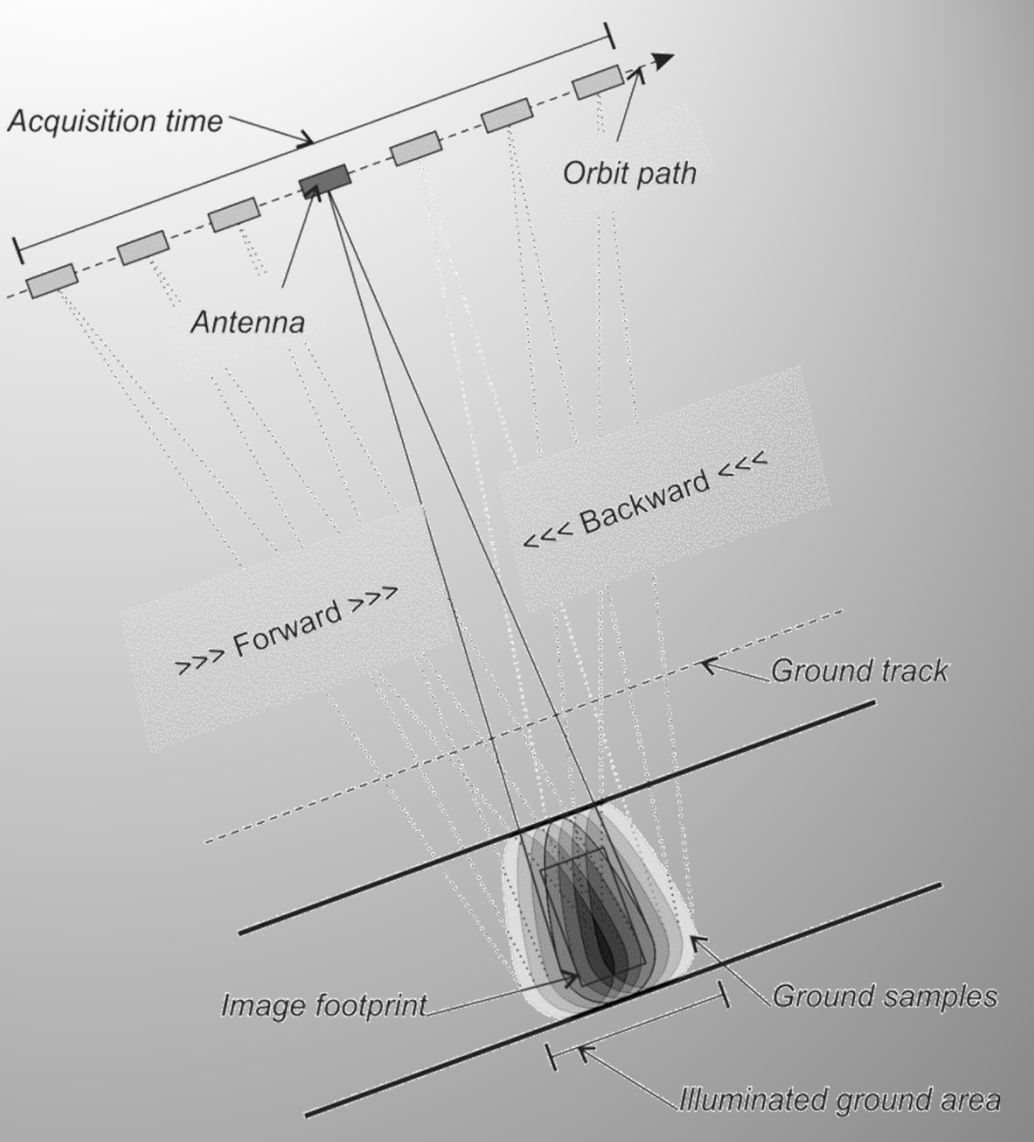

Metadata contains **Doppler polynomials**.

A **frequency matrix** is created by interpolating these along range time and azimuth.

This matrix is used **to shift the interpolation kernel in azimuth**direction.

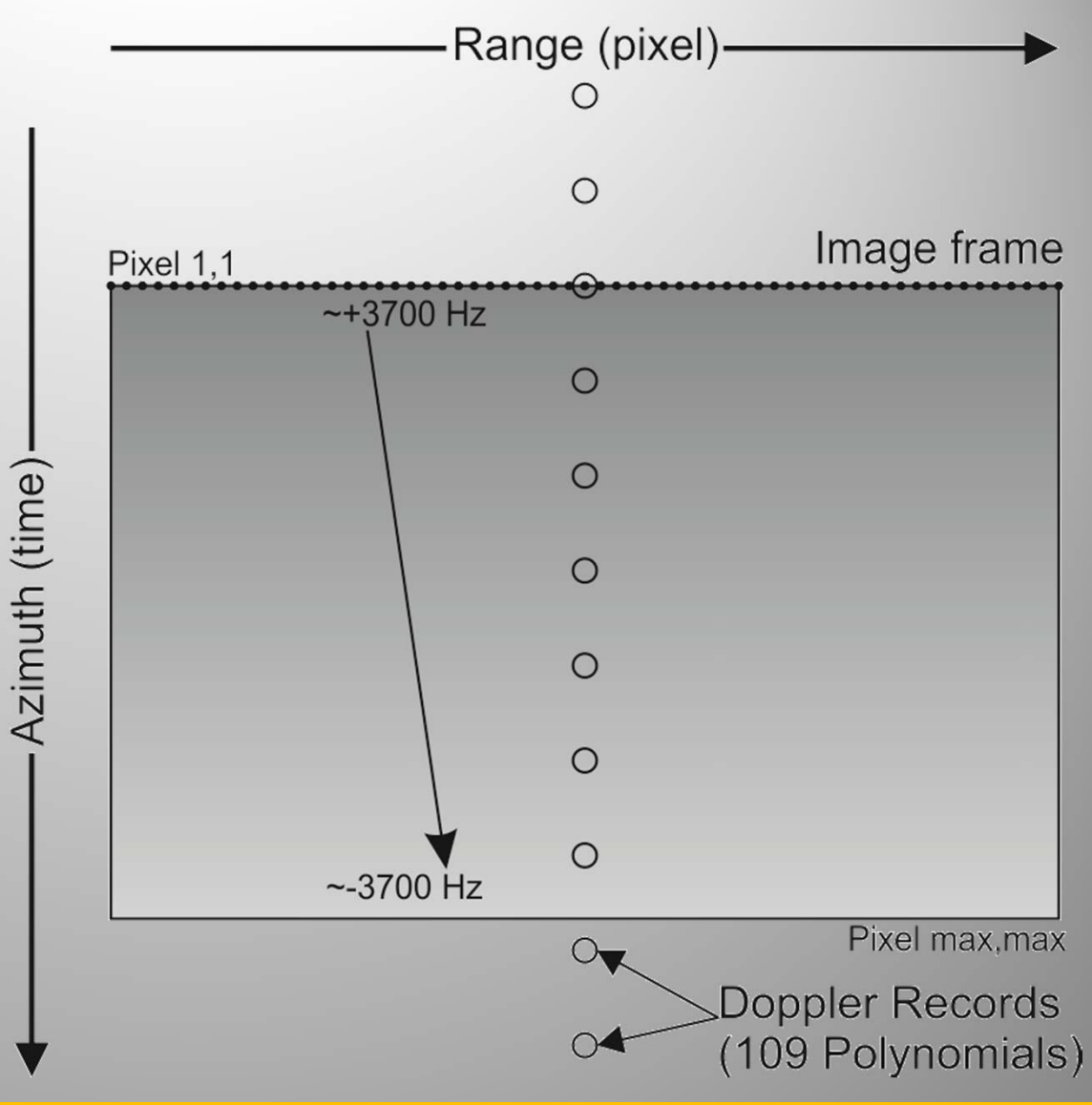

#### **Spotlight Interferometry**

#### **Reference**

*M. Eineder, N. Adam, R. Bamler, N. Yague-Martinez, and H. Breit, "Spaceborne Spotlight SAR Interferometry With TerraSAR-X," IEEE Transactions on Geoscience and Remote Sensing, vol. 47, no. 5, pp. 1524–1535, May 2009.*

1524

IEEE TRANSACTIONS ON GEOSCIENCE AND REMOTE SENSING, VOL. 47, NO. 5, MAY 2009

# Spaceborne Spotlight SAR Interferometry With TerraSAR-X

Michael Eineder, Member, IEEE, Nico Adam, Richard Bamler, Fellow, IEEE, Nestor Yague-Martinez, and Helko Breit

The paper covers more adjustments (filtering), which is not yet included.

#### **Look direction**

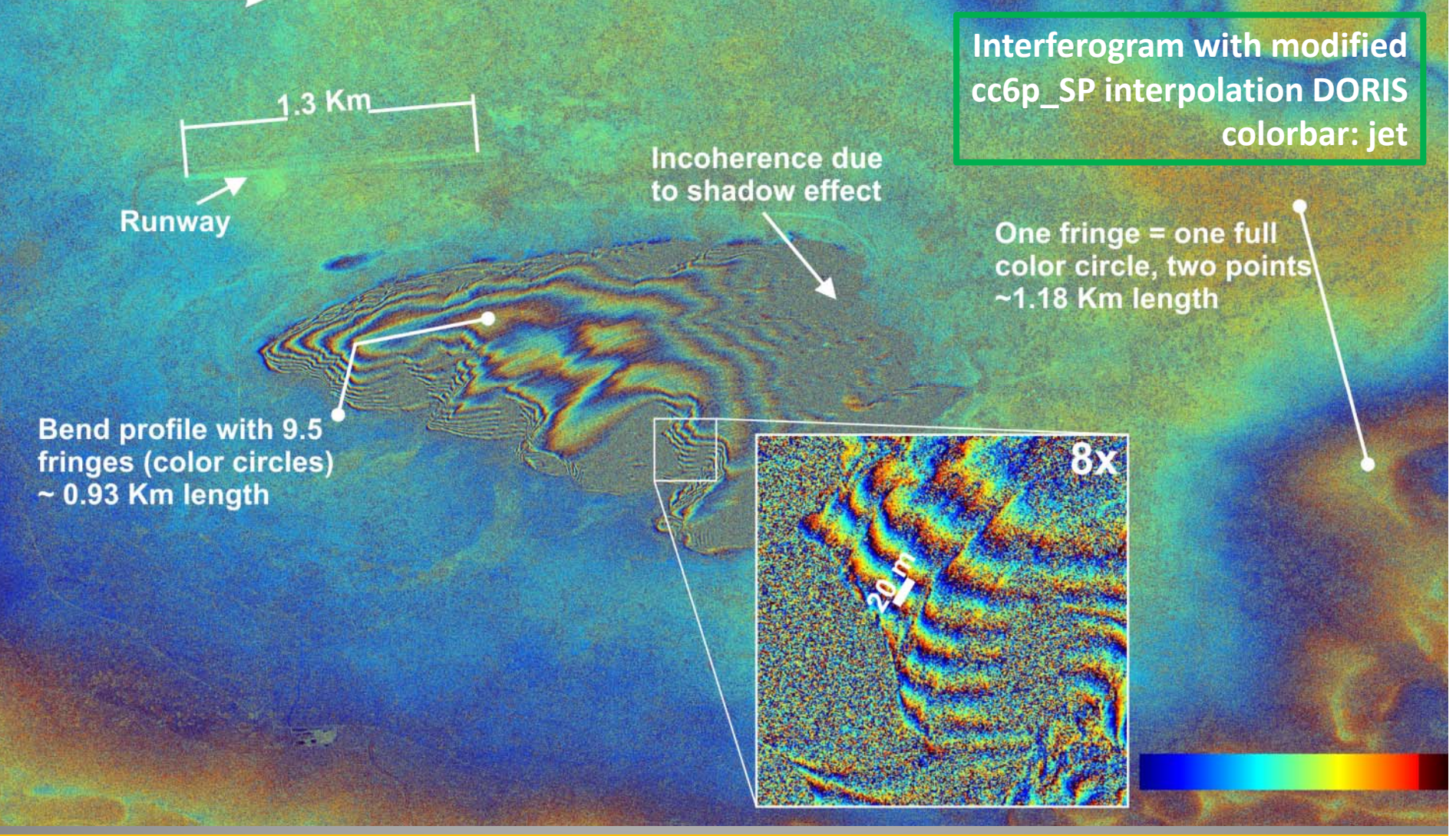

Interferogram generated with DORIS using the cc6p\_SP interpolation kernel. Temporal baseline is 11 days and perpendicular baseline is 233.7 m with a height ambiguity of 34 m.

#### **Spotlight Interferometry – Las Vegas (example)**

TerraSAR-X

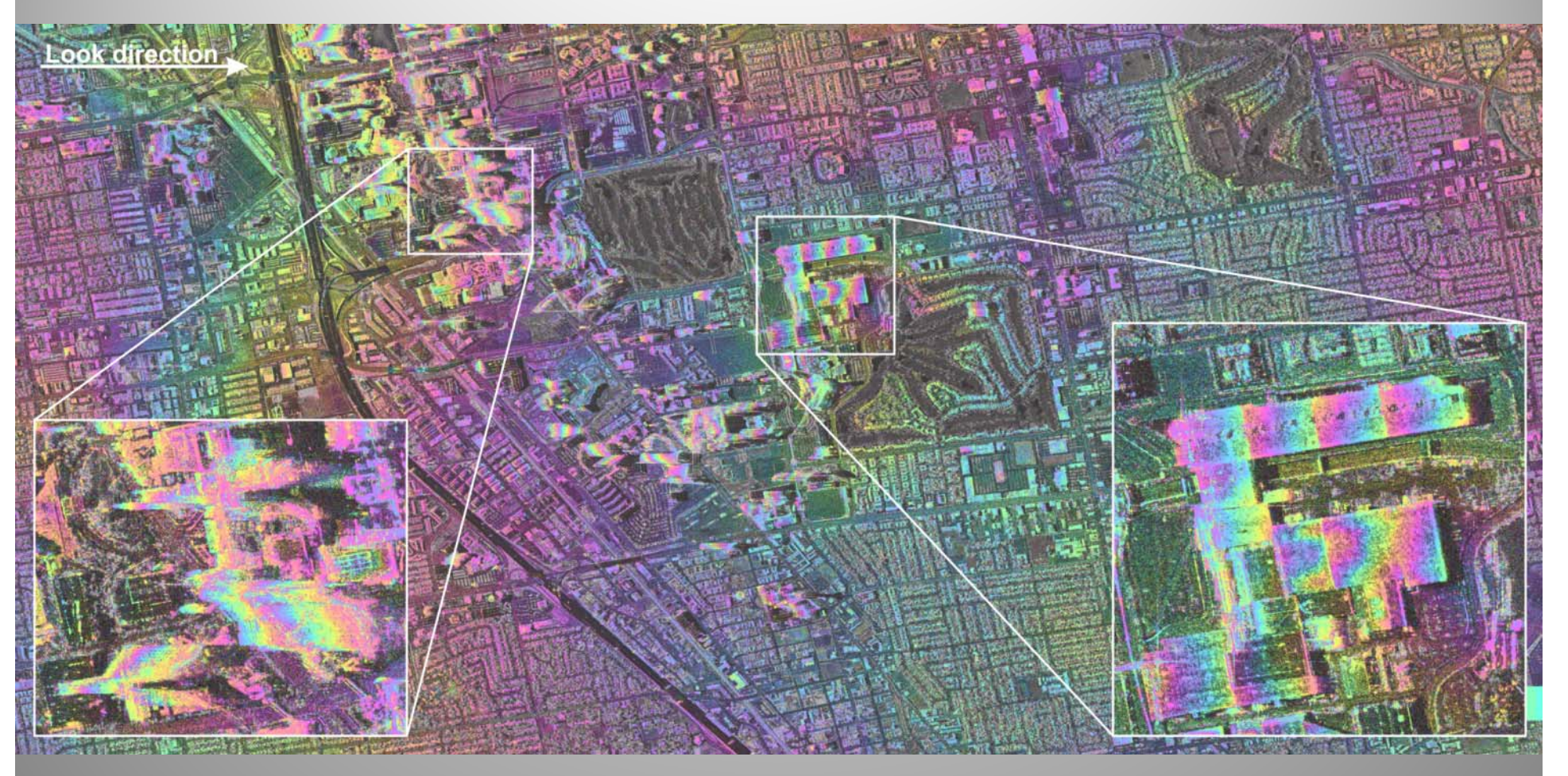

June 2013 - Michael Jendryke (5. TerraSAR-X / 4. TanDEM-X Science Team Meeting) TerraSAR-X flattened interferogram with amplitude image in background. Temporal baseline 110 days, perpendicular baseline: 48.1 m.

#### **Spotlight Interferometry – Las Vegas (example)**

TanDEM-X

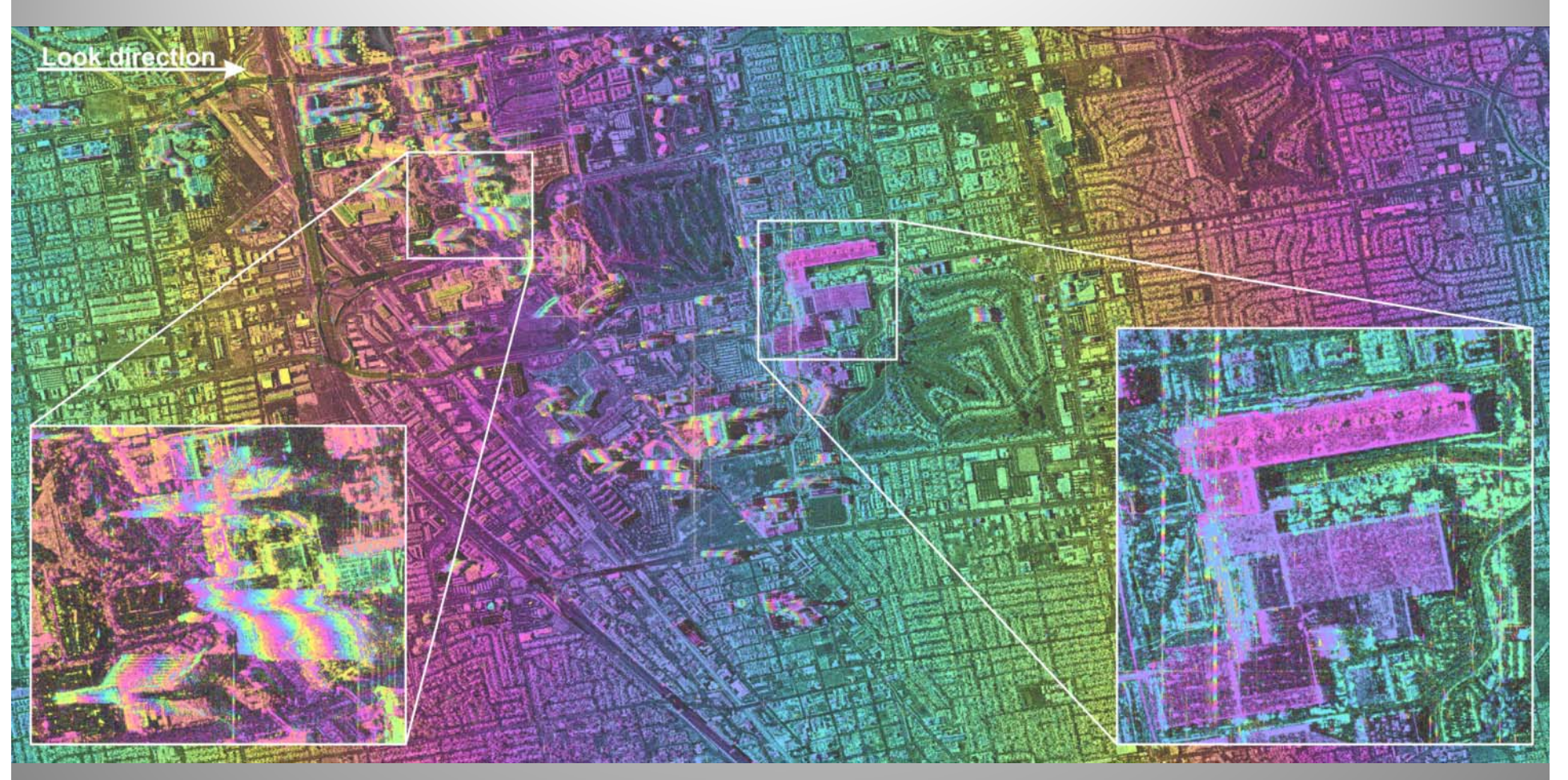

TanDEM-X flattened interferogram in radar coordinates with amplitude image in background. Subsets show hotels and the Convention Center in Las Vegas, USA. Temporal baseline 0 days, effective baseline: ~87 m.

# **Spotlight Interferometry – Las Vegas (example)** 1 examp Interferometry<br>Vegas (examp  $\mathbf{v}$  $\overline{\mathbf{C}}$ 5 <u>n –</u> Spotl

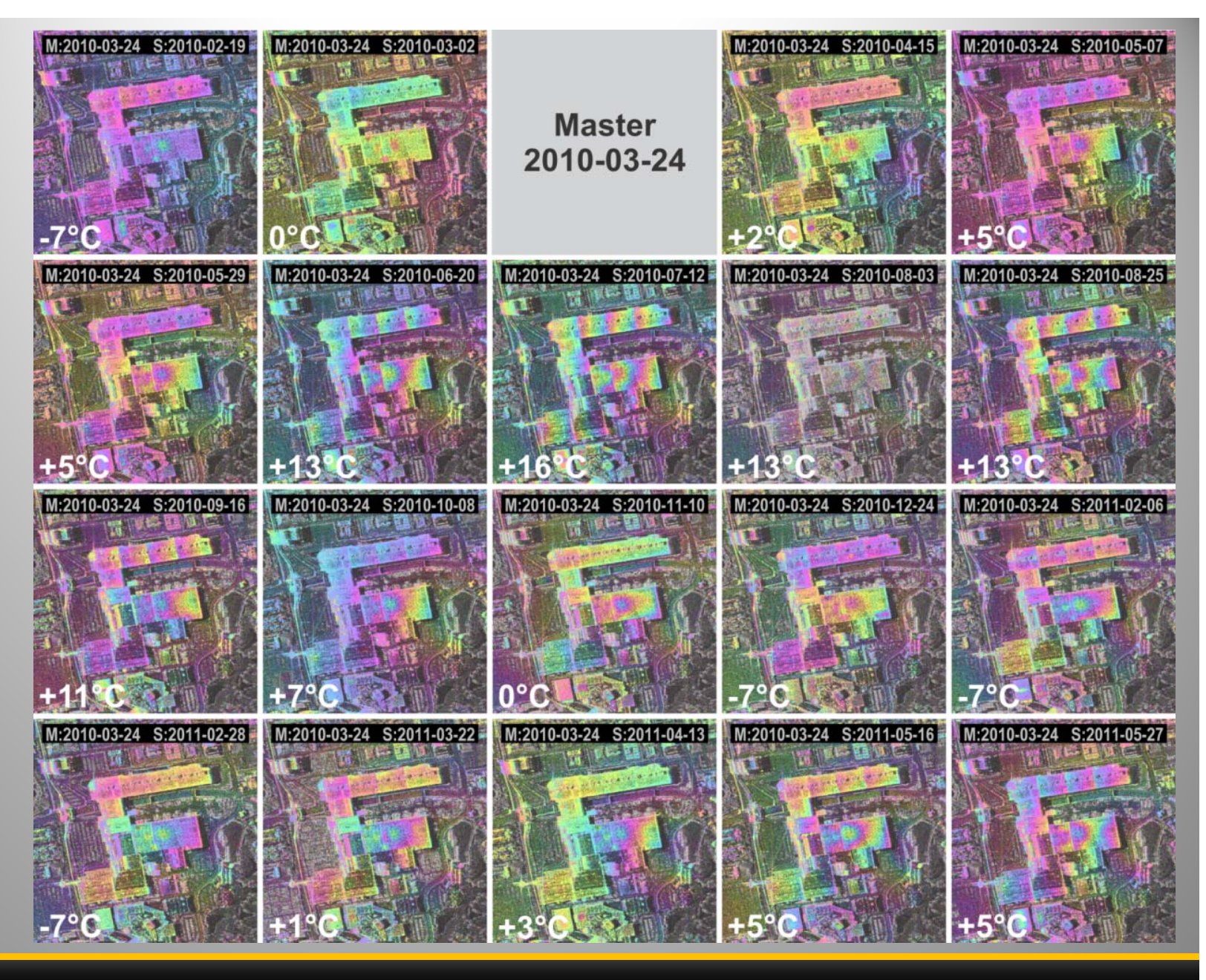

Time series of interferograms showing the convention centre in Las Vegas.

## **Spotlight Interferometry – Las Vegas (example)**

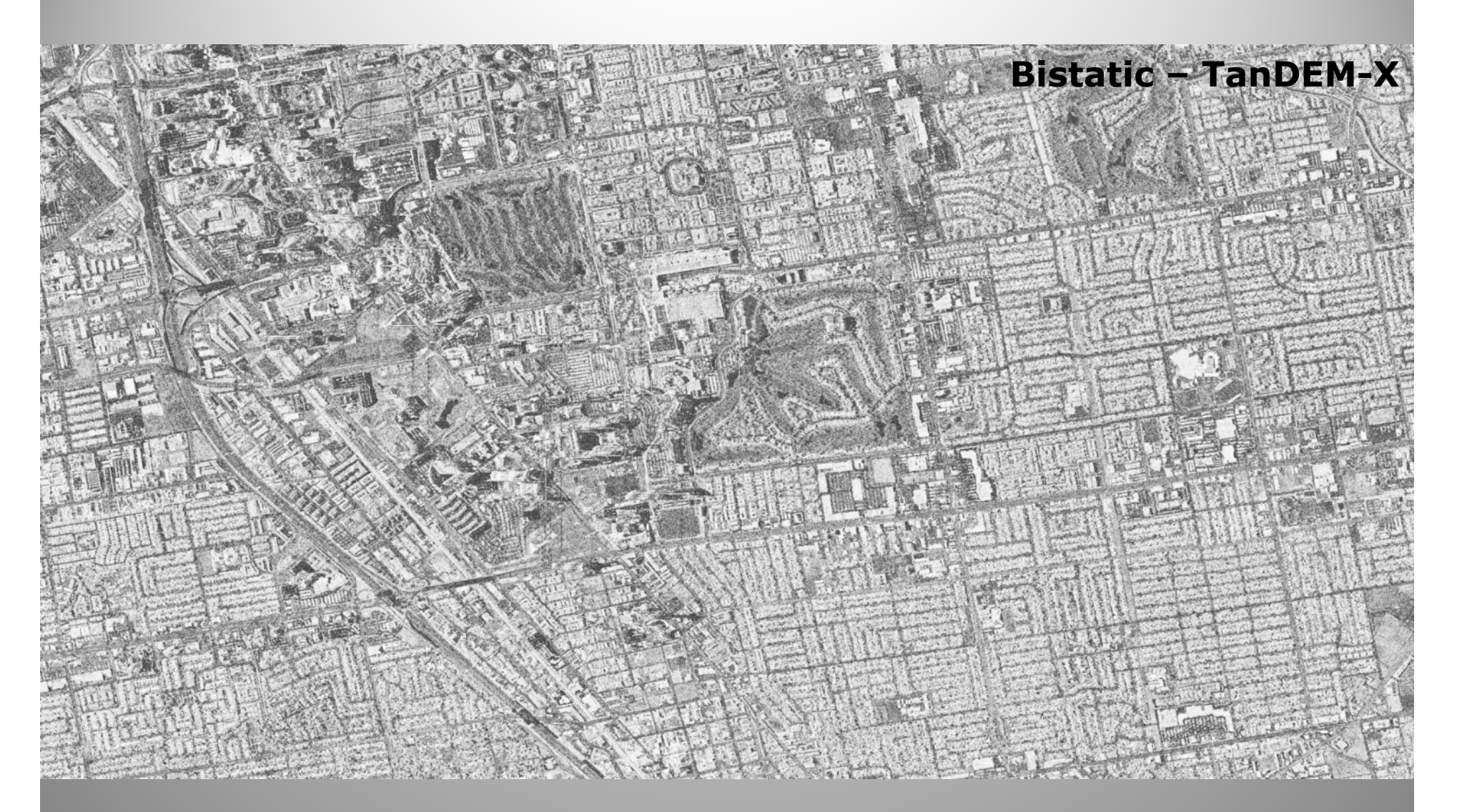

June 2013 - Michael Jendryke (5. TerraSAR-X / 4. TanDEM-X Science Team Meeting) TanDEM-X Coherence image. Temporal baseline 0 days, effective baseline: ~87 m.

#### **Spotlight Interferometry – Las Vegas (example)**

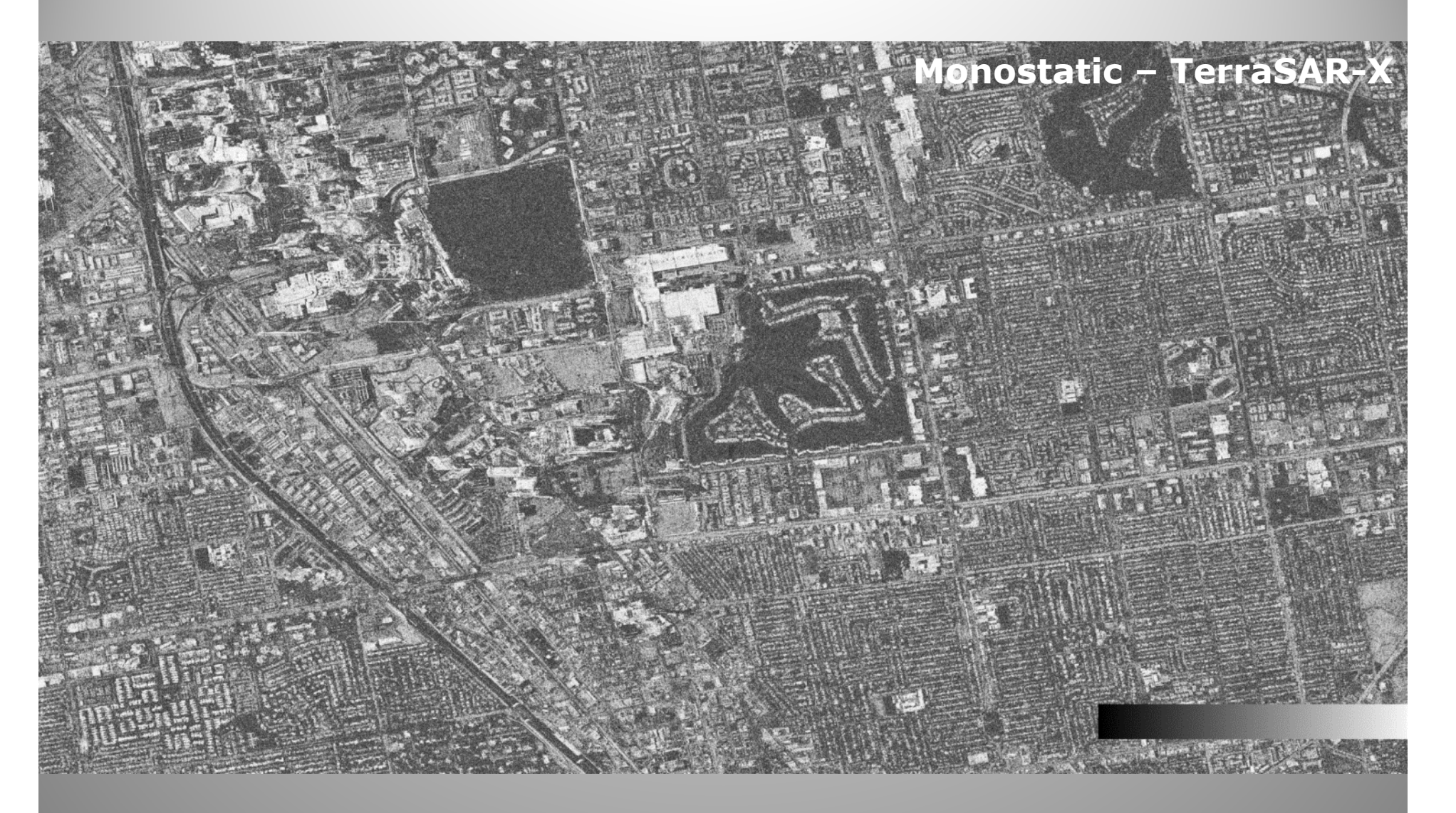

June 2013 - Michael Jendryke (5. TerraSAR-X / 4. TanDEM-X Science Team Meeting) TerraSAR-X Coherence image. Temporal baseline 110 days, perpendicular baseline: 48.1 m.

#### **Spotlight Interferometry – Coherence**

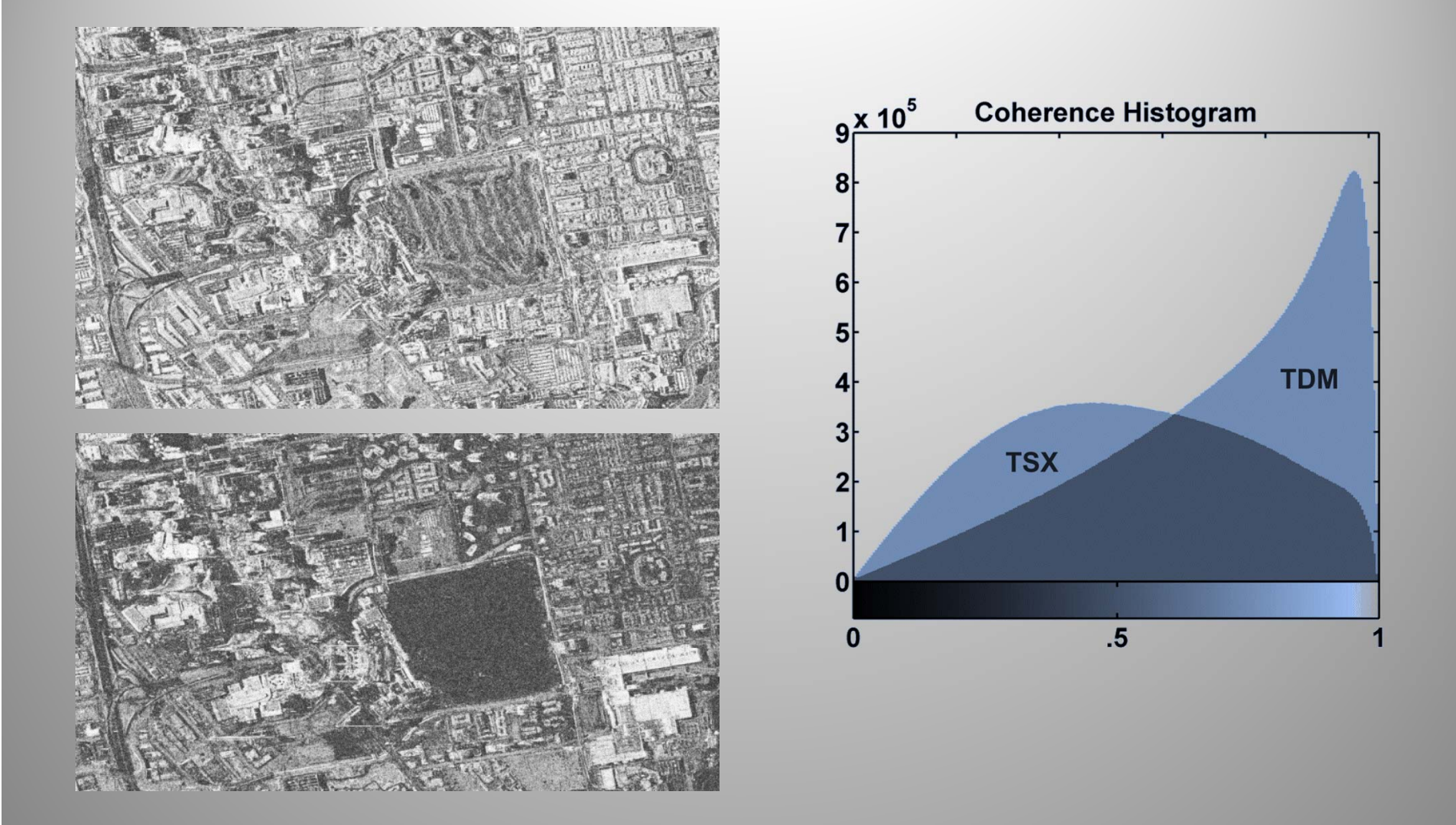

#### Comparison of TanDEM-X and TerraSAR-X coherence images

#### **Spotlight Interferometry – PS-InSAR**

#### **Modified version of StaMPS**

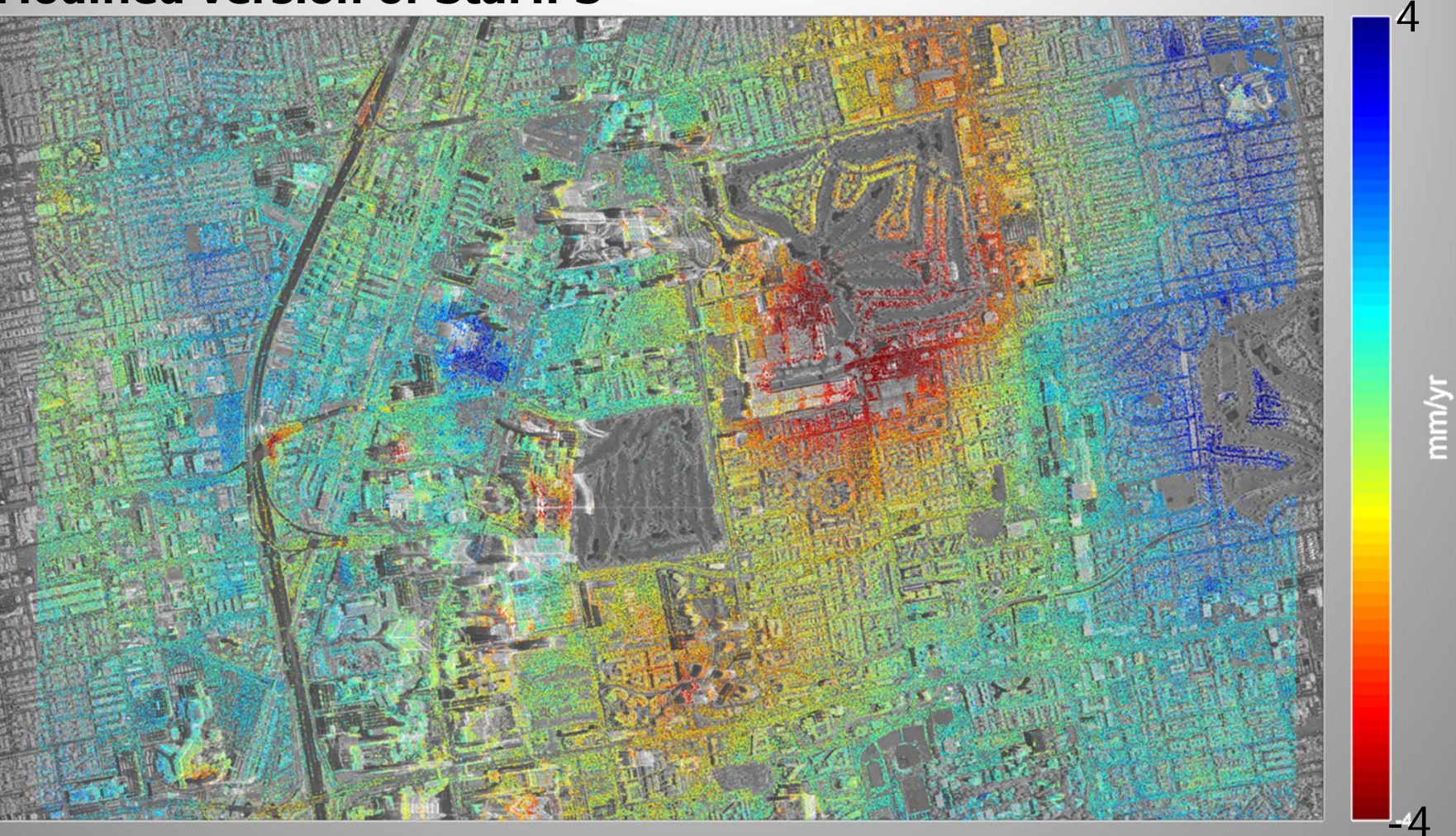

June 2013 - Michael Jendryke (5. TerraSAR-X / 4. TanDEM-X Science Team Meeting) PS-InSAR analysis of Las Vegas using StaMPS. Modifications: Corregistration and Resampling Step

#### **Spotlight Interferometry**

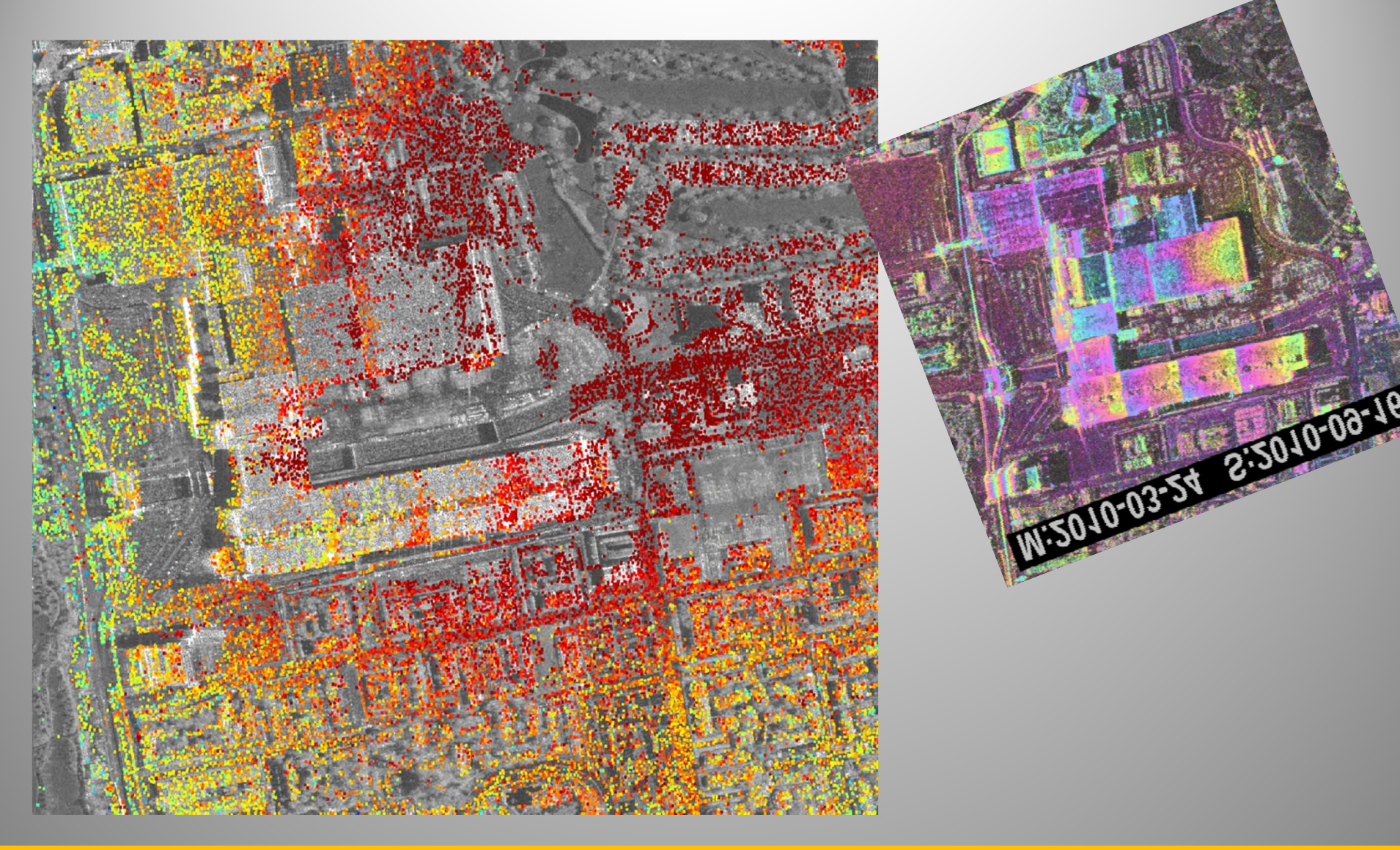

PS-InSAR analysis of Las Vegas, persistent scatter on roof of convention centre.

#### **Conclusions**

Now available:

- Modified DORIS (beta) version for TerraSAR-X **Spotlight** processing
- Modified DORIS (beta) version for TanDEM-X **bistatic** processing and phase unwrapping
- Program to convert TanDEM-X data from 16bit to 32bit floating point
- New inputfiles for StaMPS to do PS-InSAR with spotlight images

# Thank You!

Questions?

michaeljendryke@gmail.com